## **CSE 442** - Data Visualization **Exploratory Data Analysis**

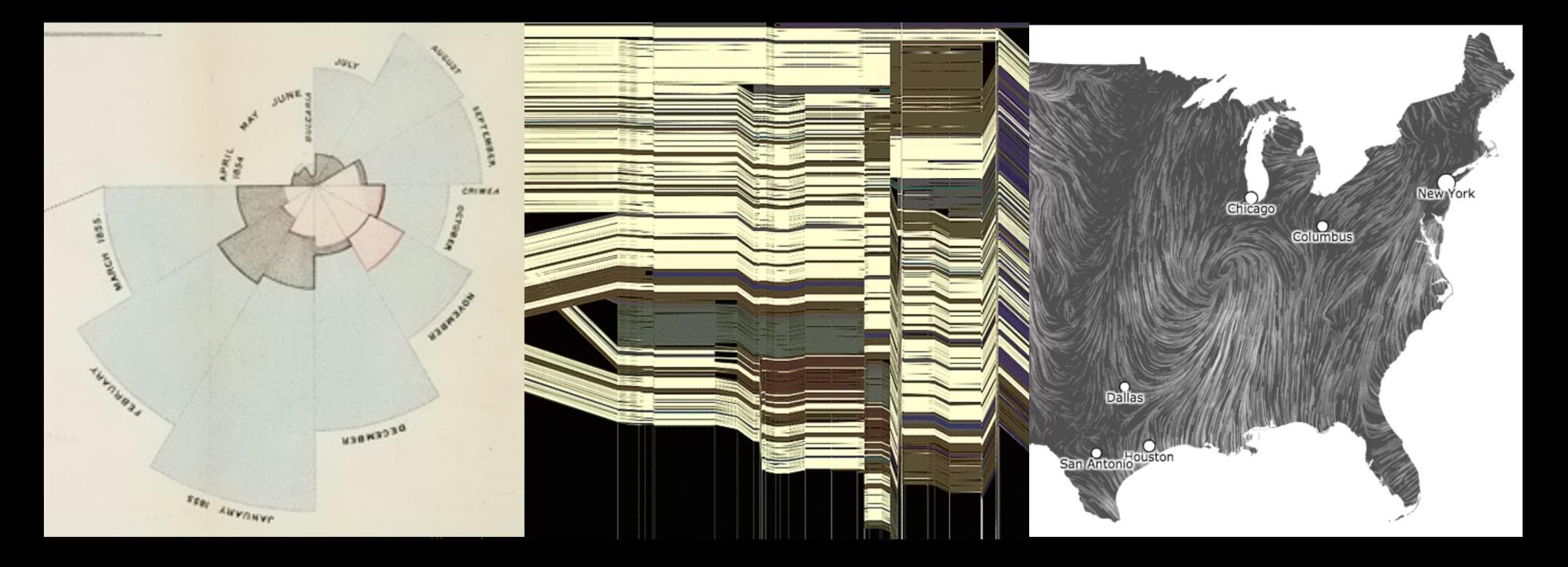

Leilani Battle University of Washington

### **Learning Goals**

What is exploratory data analysis and why is it important?

What factors should we consider when exploring <sup>a</sup> dataset?

How do visualization researchers design tools to support exploratory data analysis? (one example)

### **Topics**

Exploratory Data Analysis Historical Context Visualizations vs Statistical Models Data Wrangling Exploratory Analysis Examples Tableau / Polaris

# What was the **first** data visualization?

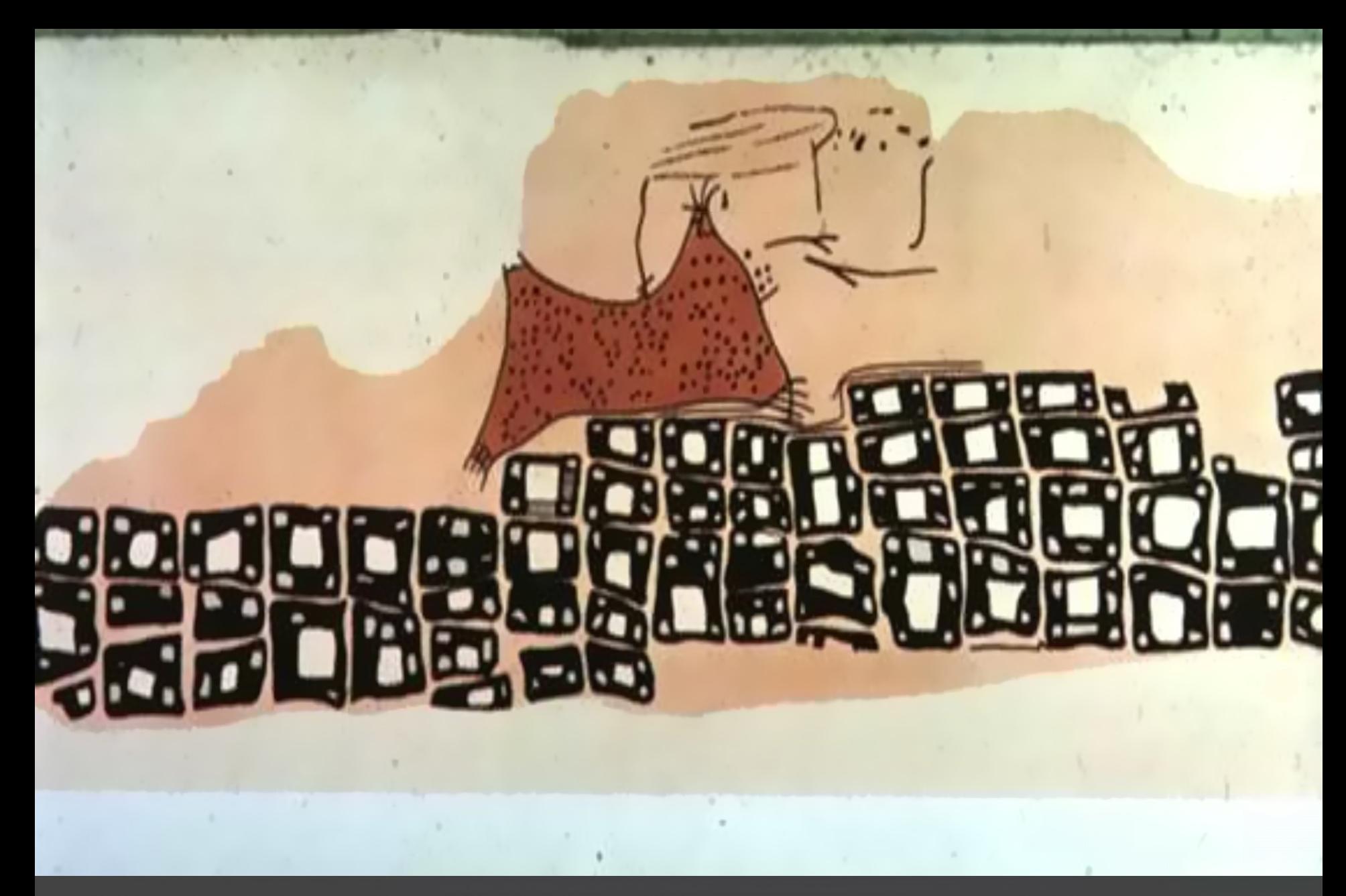

~6200 BC Town Map of Catal Hyük, Konya Plain, **Turkey** 

 $0 BC$ 

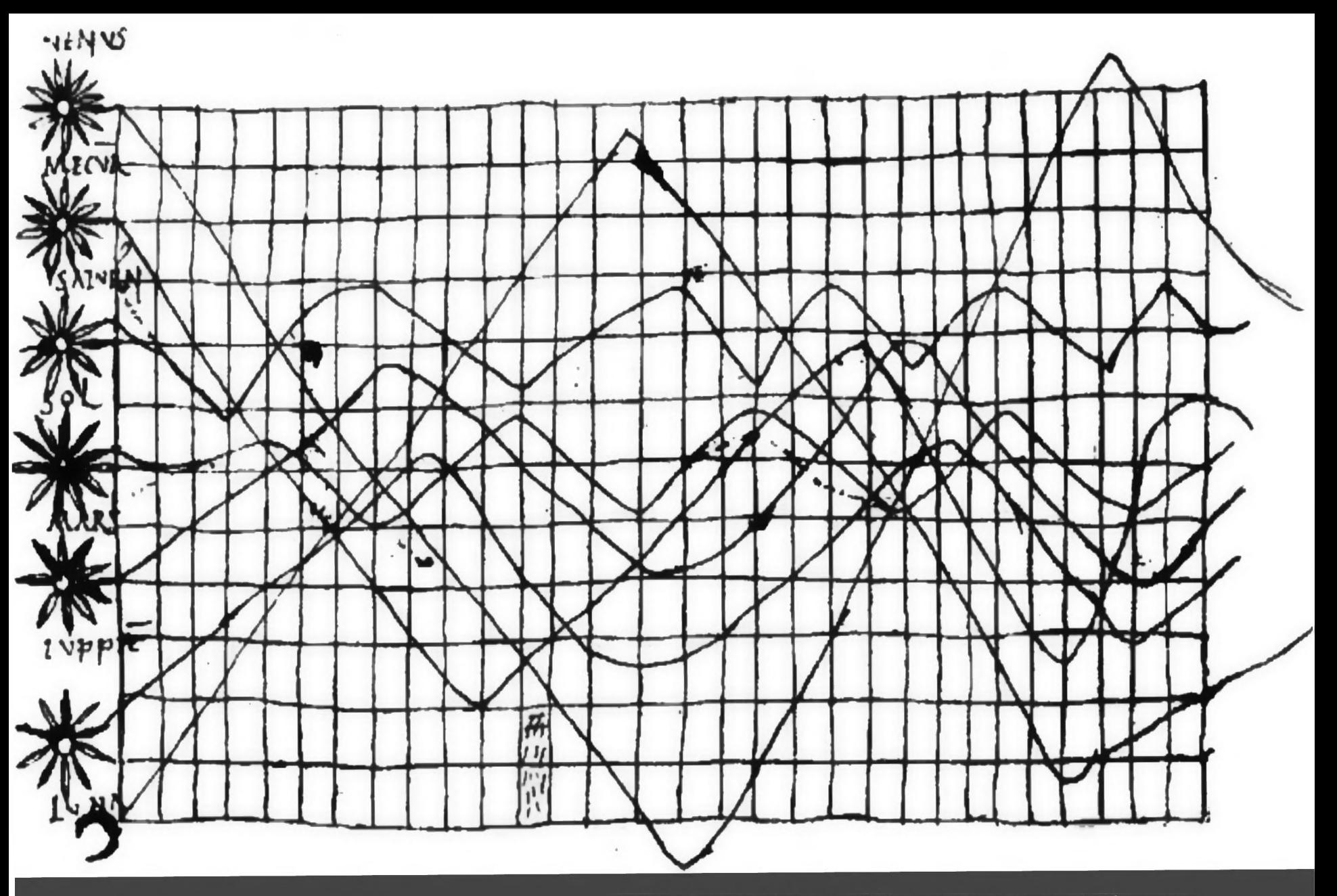

O

U

~950 AD Position of Sun, Moon and Planets

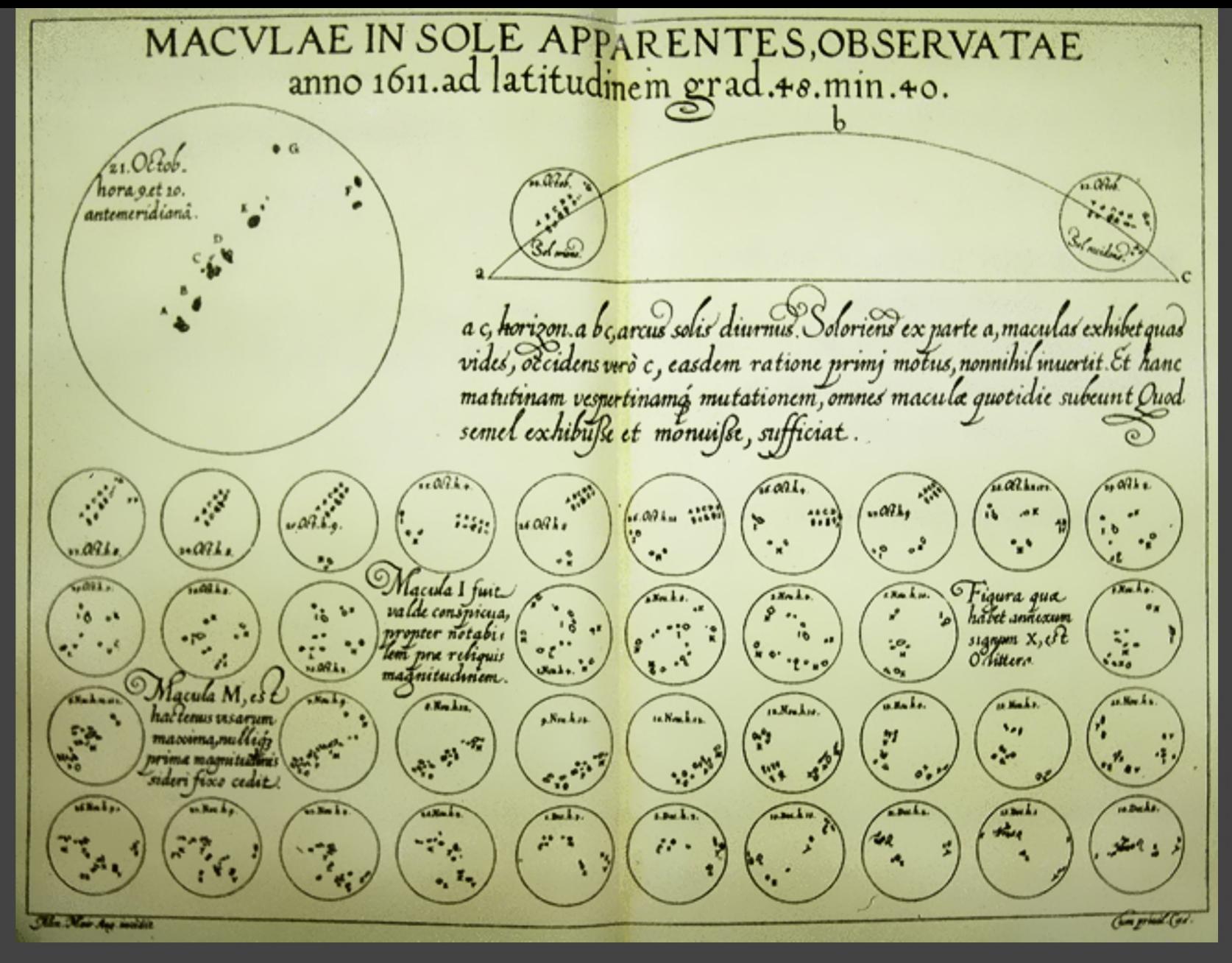

Sunspots over time, Scheiner 1626

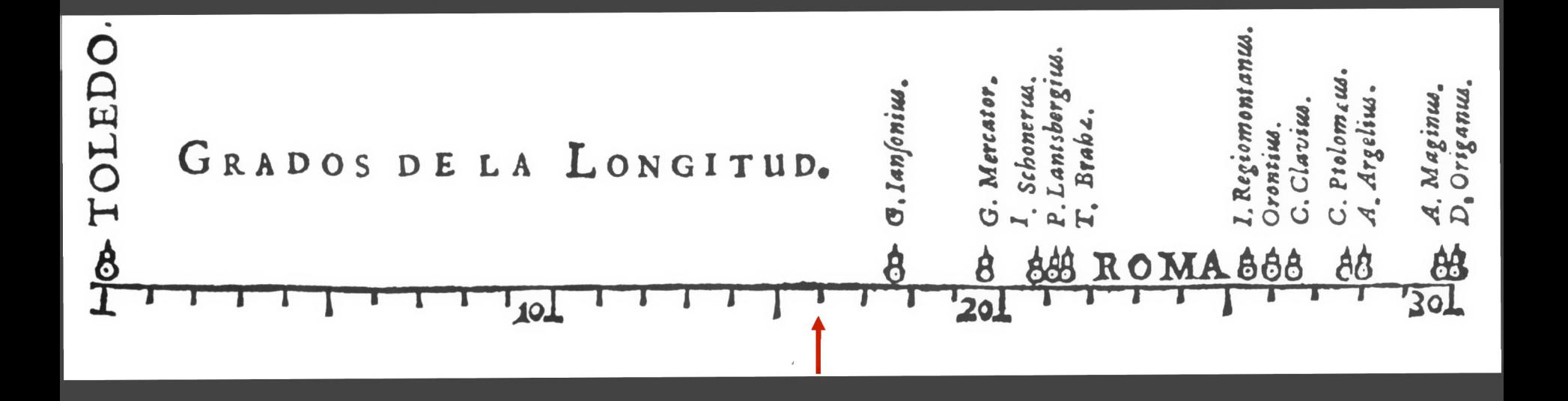

Longitudinal distance between Toledo and Rome, van Langren 1644

 $\alpha$ 

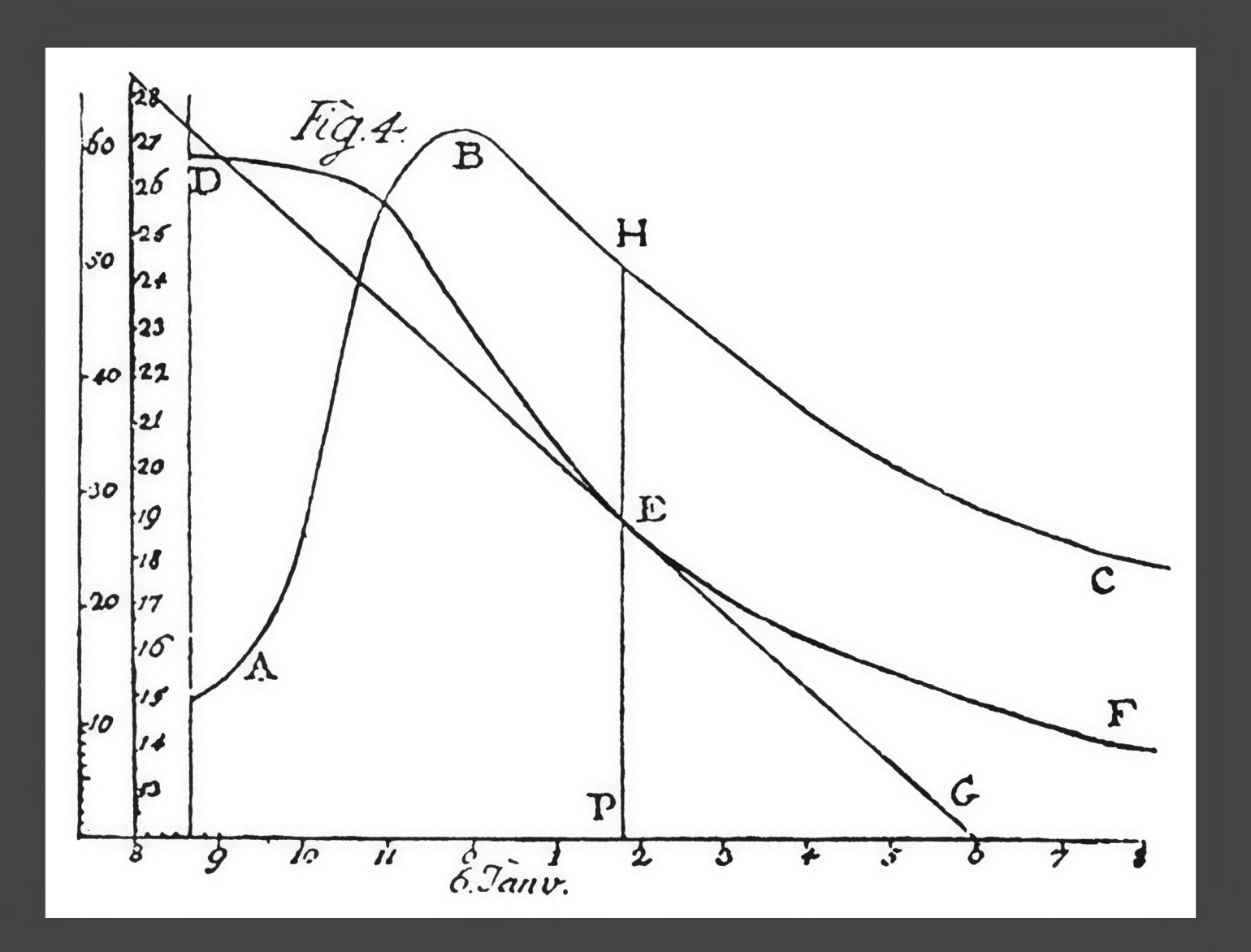

The Rate of Water Evaporation, Lambert 1765

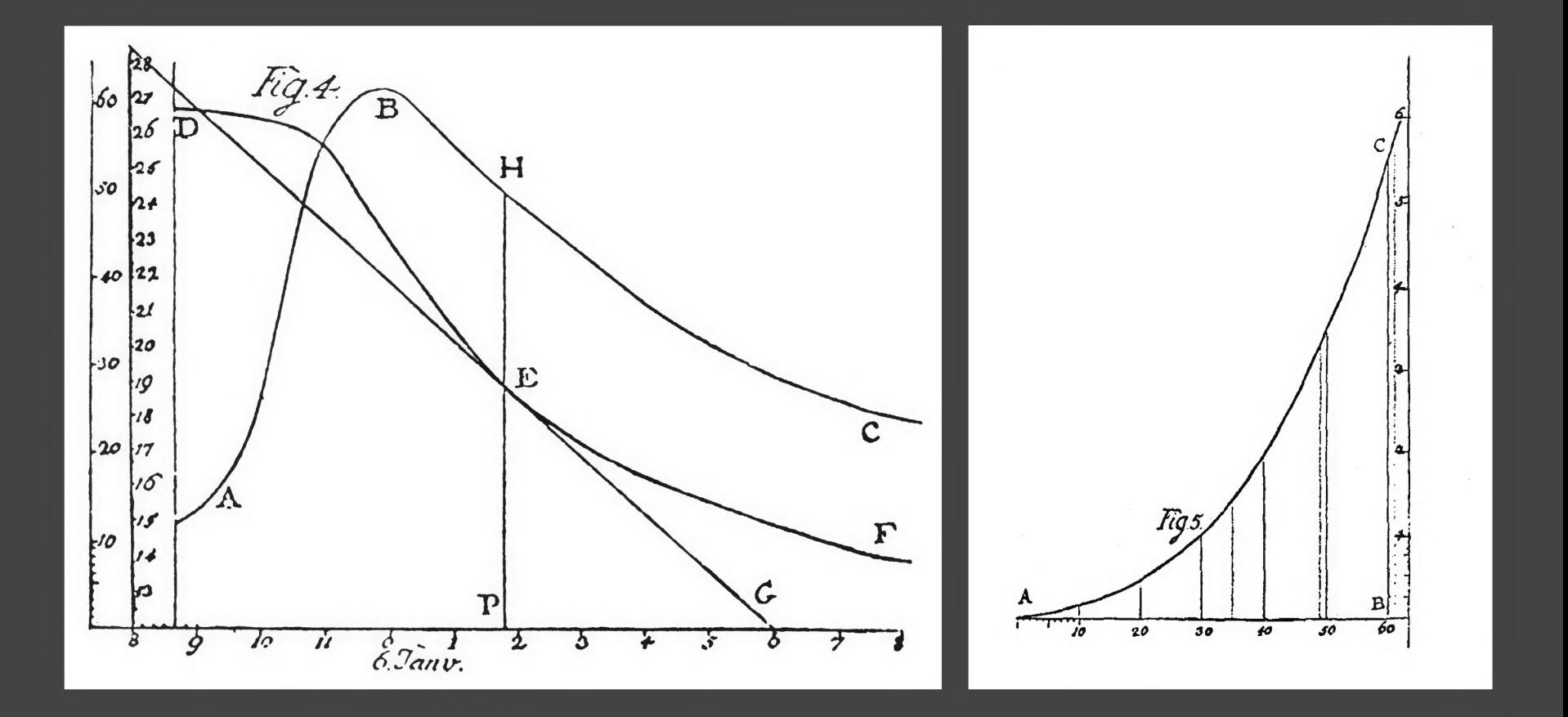

The Rate of Water Evaporation, Lambert 1765

# The **Golden Age** of Data Visualization

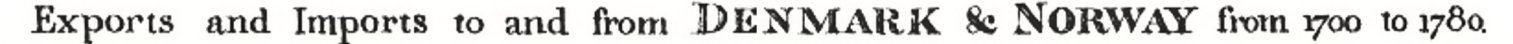

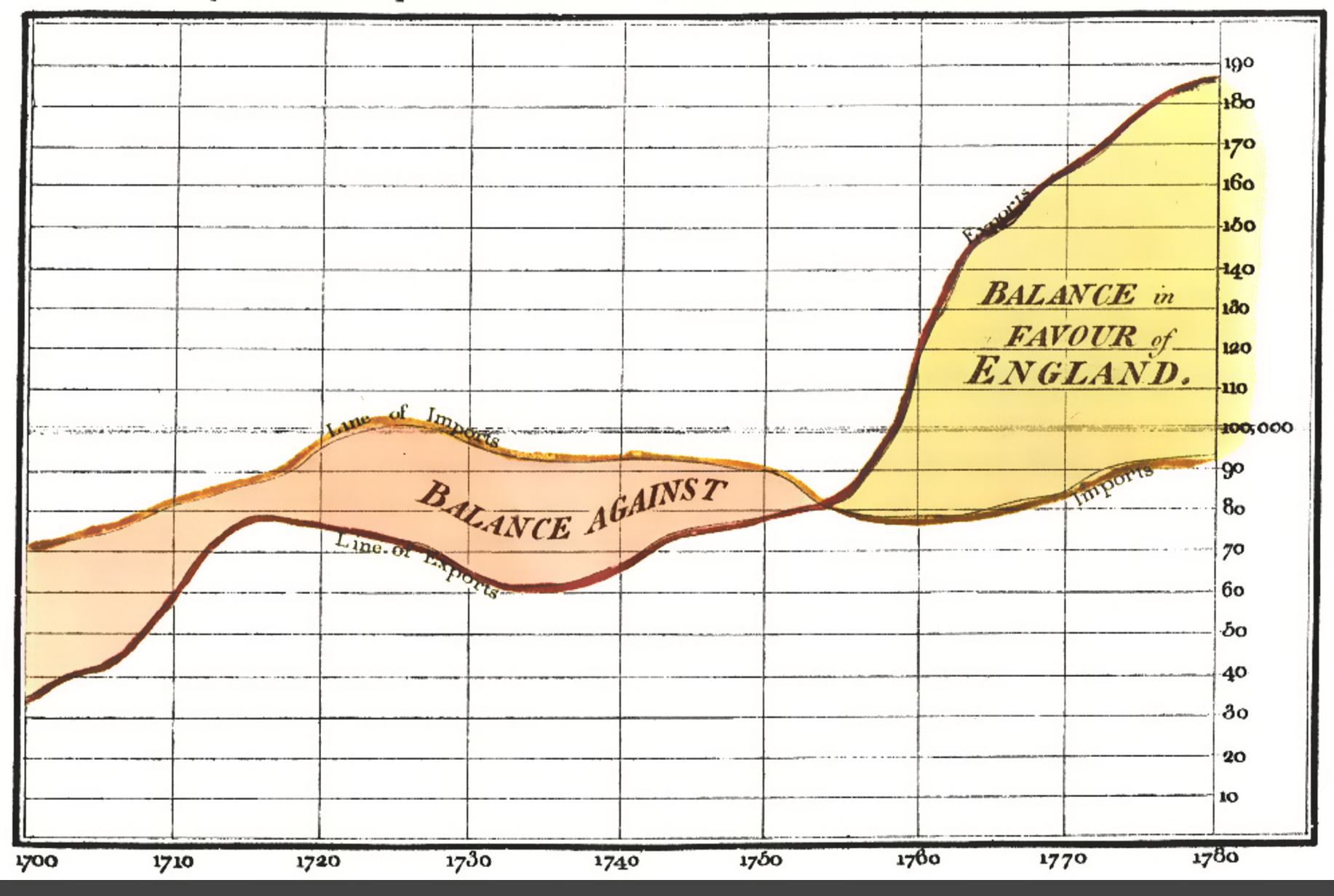

The Commercial and Political Atlas, William Playfair 1786

 $\bullet$ .  $\bullet$ 

Exports and Imports to and from DENMARK & NORWAY from 1700 to 1780.

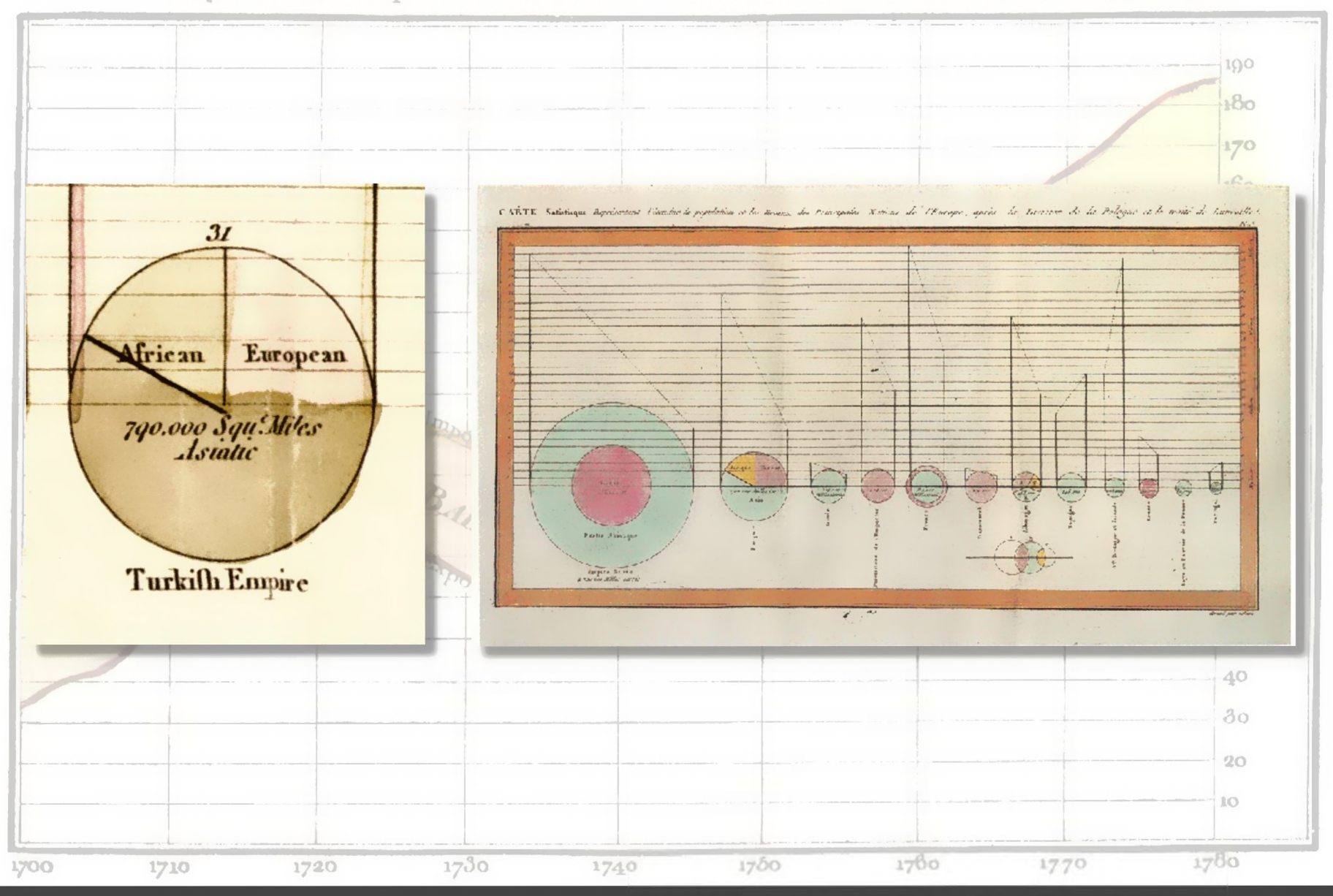

Statistical Breviary, William Playfair 1801

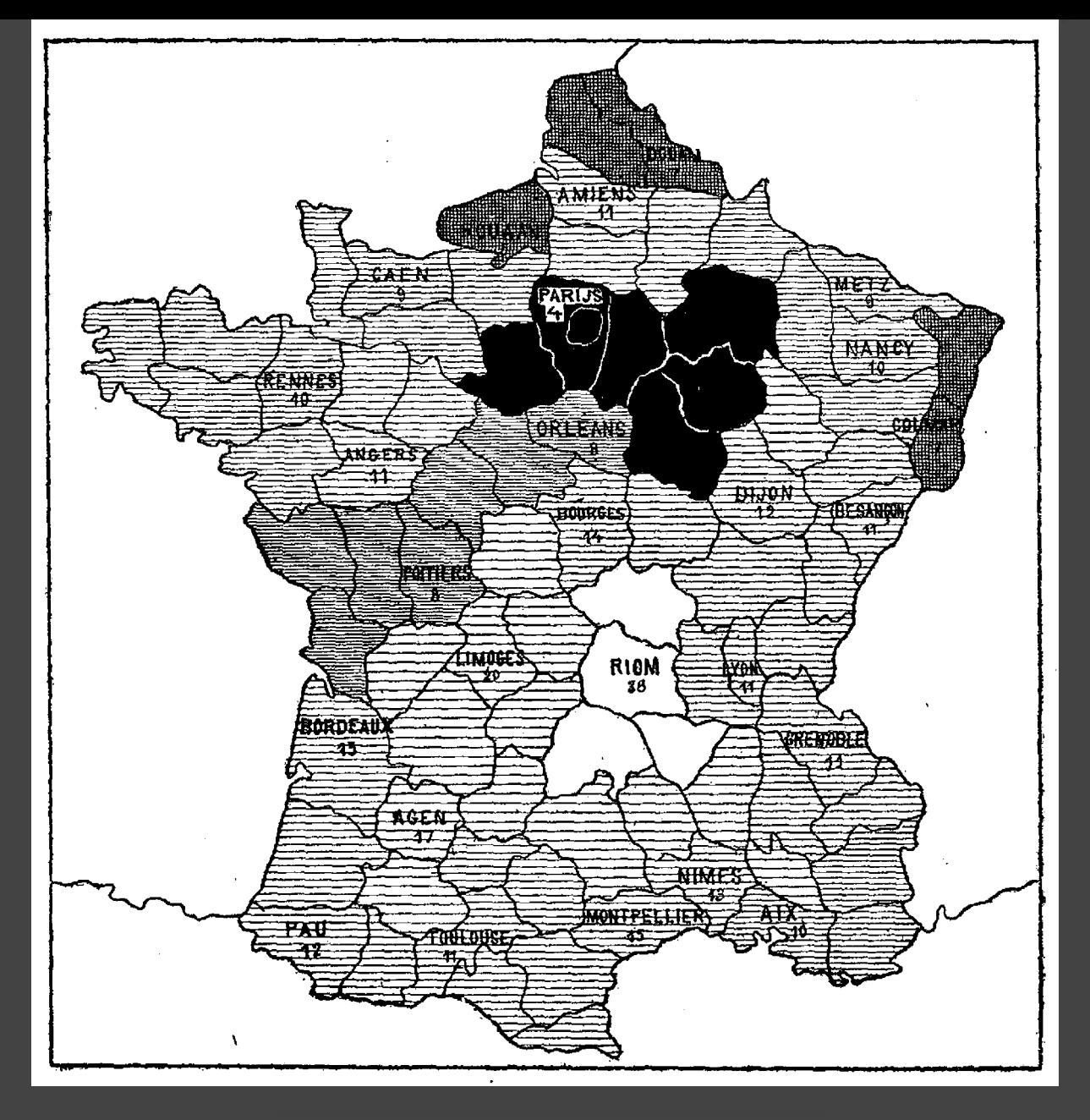

1786 1826(?) Illiteracy in France, Pierre Charles Dupin

 $\bullet$ 

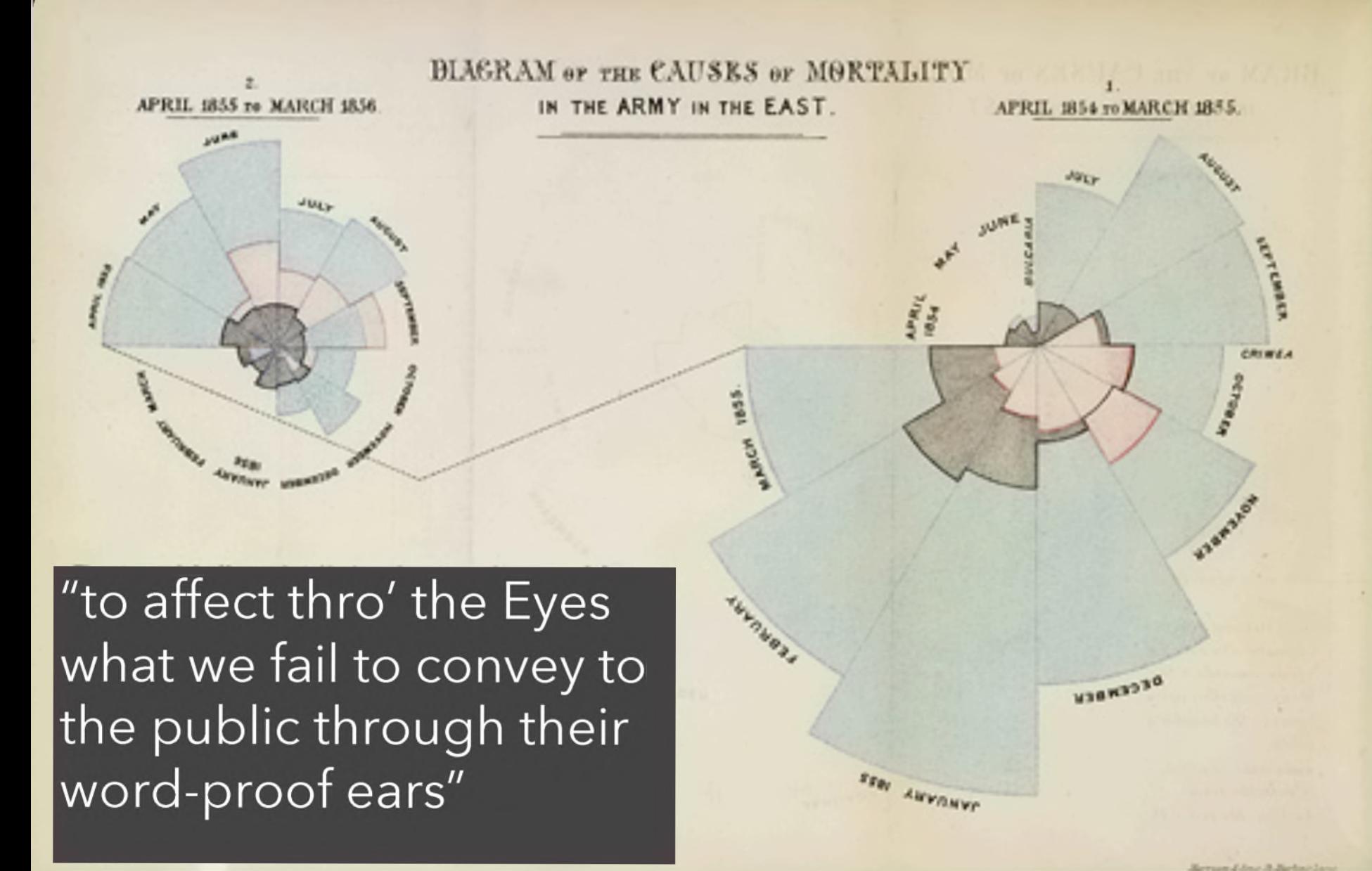

1786

1856 "Coxcomb" of Crimean War Deaths, Florence Nightingale

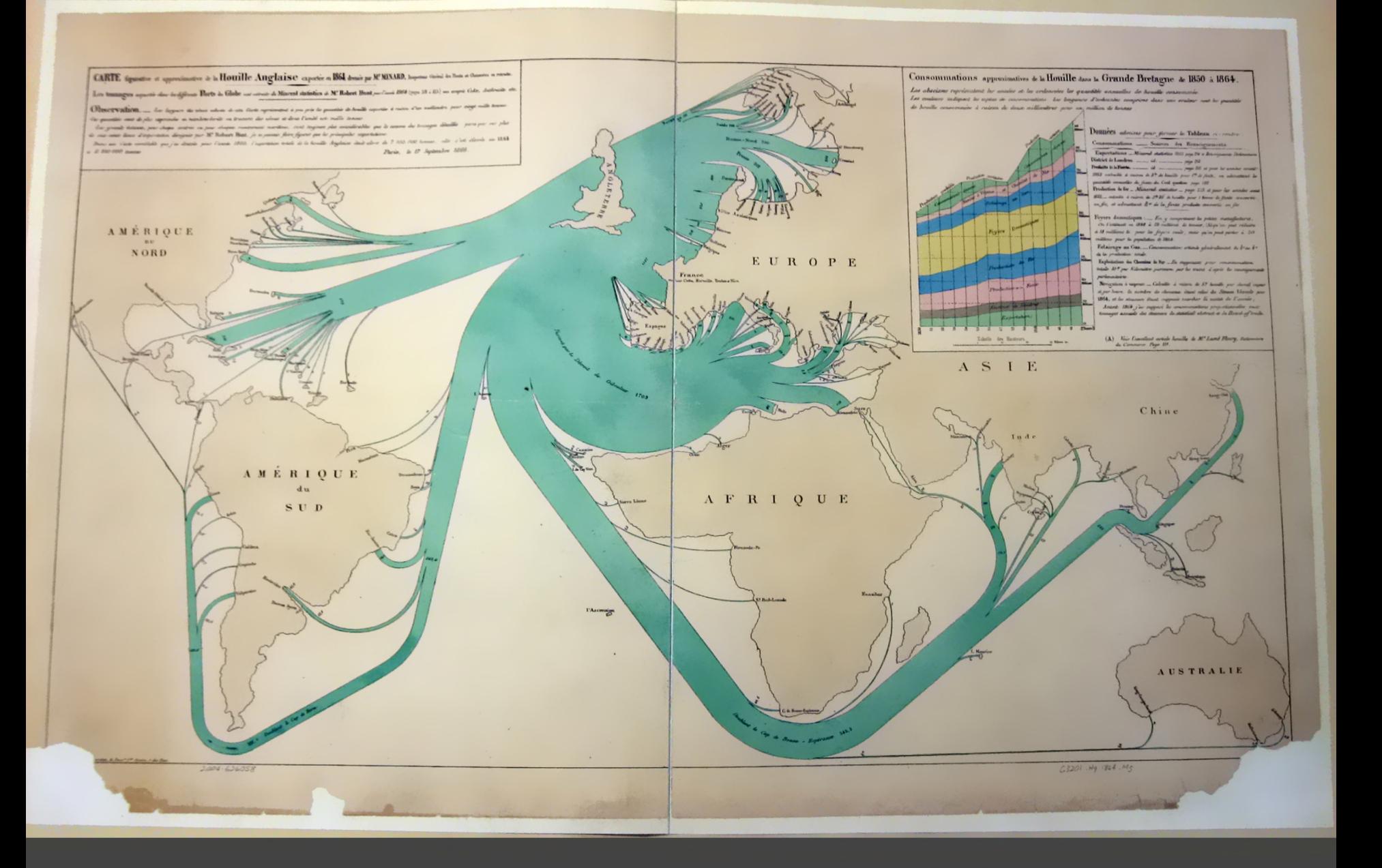

O

<sup>1786</sup> <sup>1864</sup> British Coal Exports, Charles Minard

#### Consommations approximatives de la Houille dans la Grande Bretagne de 1850 à 1864.

Les abscisses représentent les années et les ordonnées les quantités annuelles de houille consommée. Les couleurs indiquent les espèces de consommations. Les longueurs d'ordonnées comprises dans une eouleur sont les quantités de houille consommées à raison de deux millimètres pour un million de tonnes.

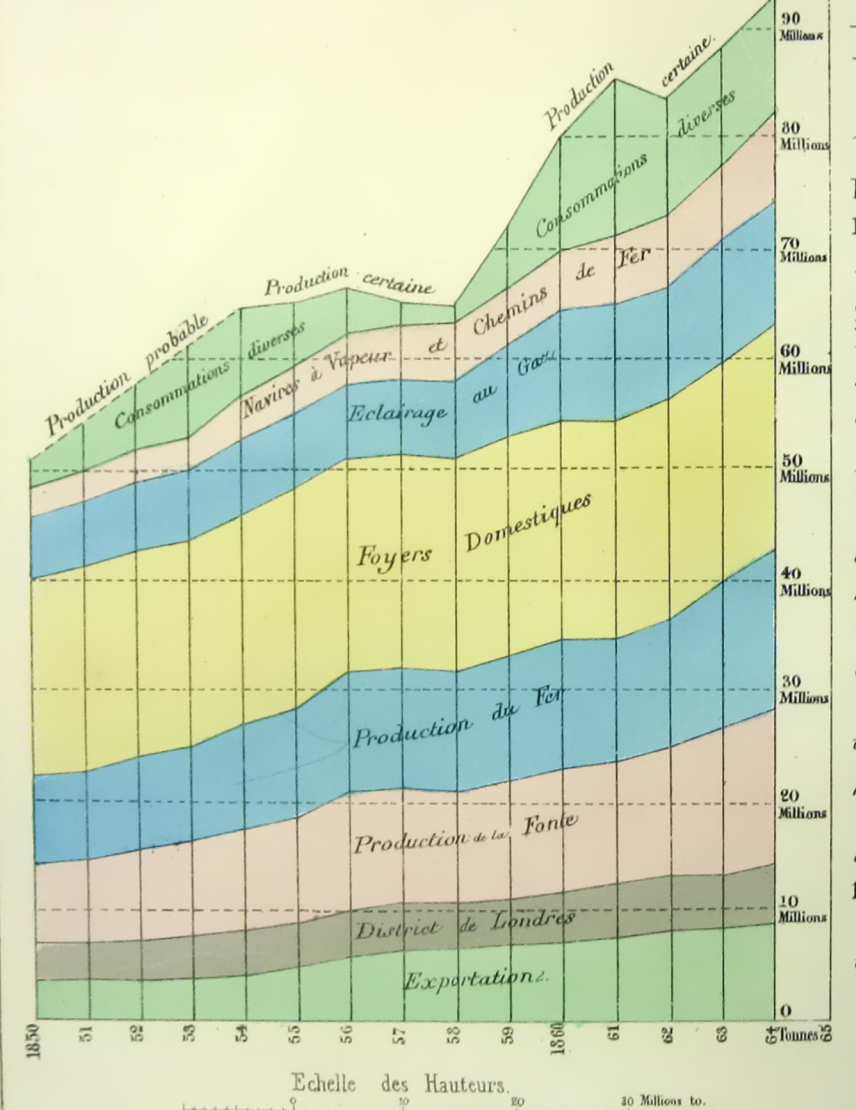

Données admisés pour former le Tableau ci-contre. Consommations. \_\_ Sources des Renseignements. Exportations. \_Mineral statistics 1865 page 214 et Renseignements Parlementairs. District de Londres.  $-id.$ Produits de la Fonte. \_\_\_\_\_\_ id \_\_\_\_\_ page 215 et pour les années avant 1855 calculée à raison de 3<sup>to</sup> de houille pour l<sup>to</sup> de fonte, en admettant les quantités annuelles de fonte du Coal question page 192 Production du fer \_ Mineral statistics \_ page 215 et pour les années avant 1855 calculée à raison de 3<sup>to</sup> 35 de houille pour *l* tonne de fonte convertie en fer, et admettant to es de la fonte produite convertis en fer Foyers domestiques :\_\_ En y comprenant les petites manufactures. On l'estimait en 1848 à 19 millions de tonnes, (A) qu'on peut réduire à 18 millions to. pour les foyers seuls, mais qu'on peut porter à 20 millions pour la population de 1864.

Eclairage au Gaz. Consommation estimée généralement du 3<sup>e</sup> au 8<sup>0</sup> de la production totale.

Exploitation des Chemins de Fer. \_ En supposant pour consommation totale 10<sup>x</sup> par Kilomètre parcoura par les trains d'après les renseignements parlementaires.

Navigation à vapeur. \_ Calculée à raison de 5<sup>x</sup> houille par cheval vapeur et par heure, le nombre de chevaux étant celui du Steam Vessels pour 1864, et les steamers étant supposés marcher la moitie de l'année;

Avant 1864 j'ai supposé les consommations proportionnelles aux tonnages annuels des steamers du statistical abstract et du Board of trade.

(A) Voir l'execellent article houille de M. Lamé Fleury, Dictionnaire du Commerce Page III.

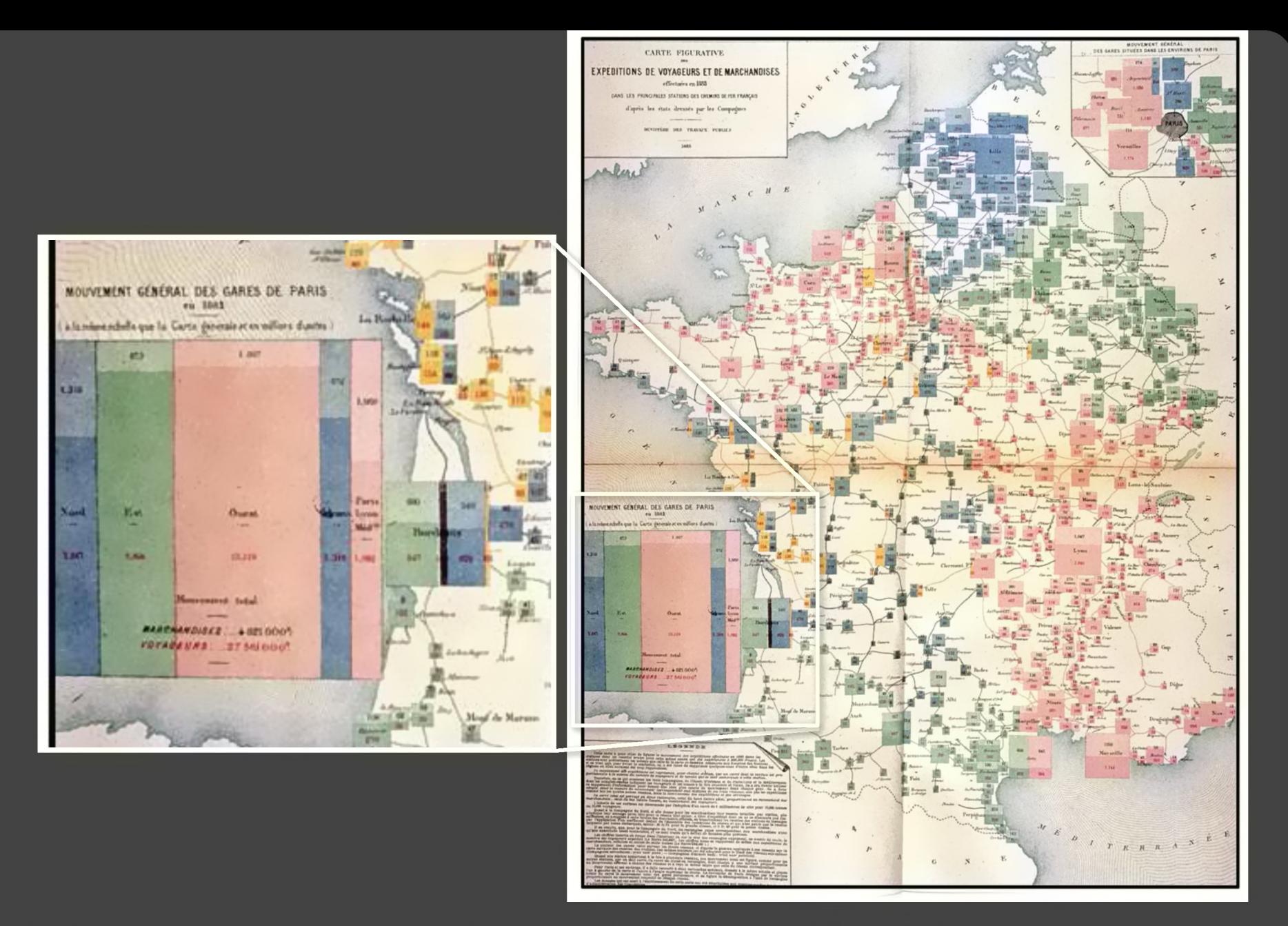

1884 Rail Passengers and Freight from Paris

1786

O

-C

O-

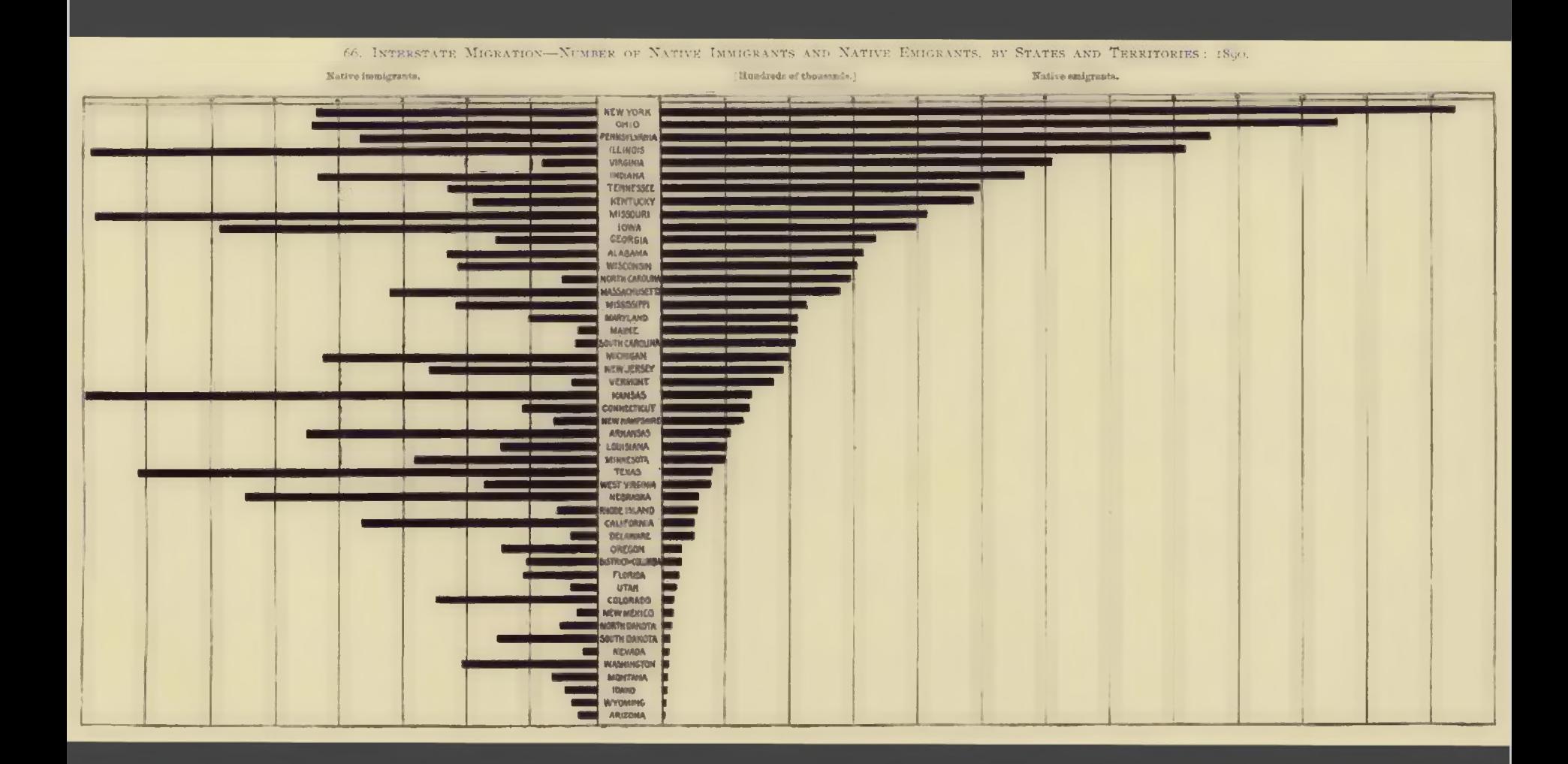

1890 Statistical Atlas of the Eleventh U.S. Census

1786

 $O\text{-}O$ 

 $\infty$ 

O

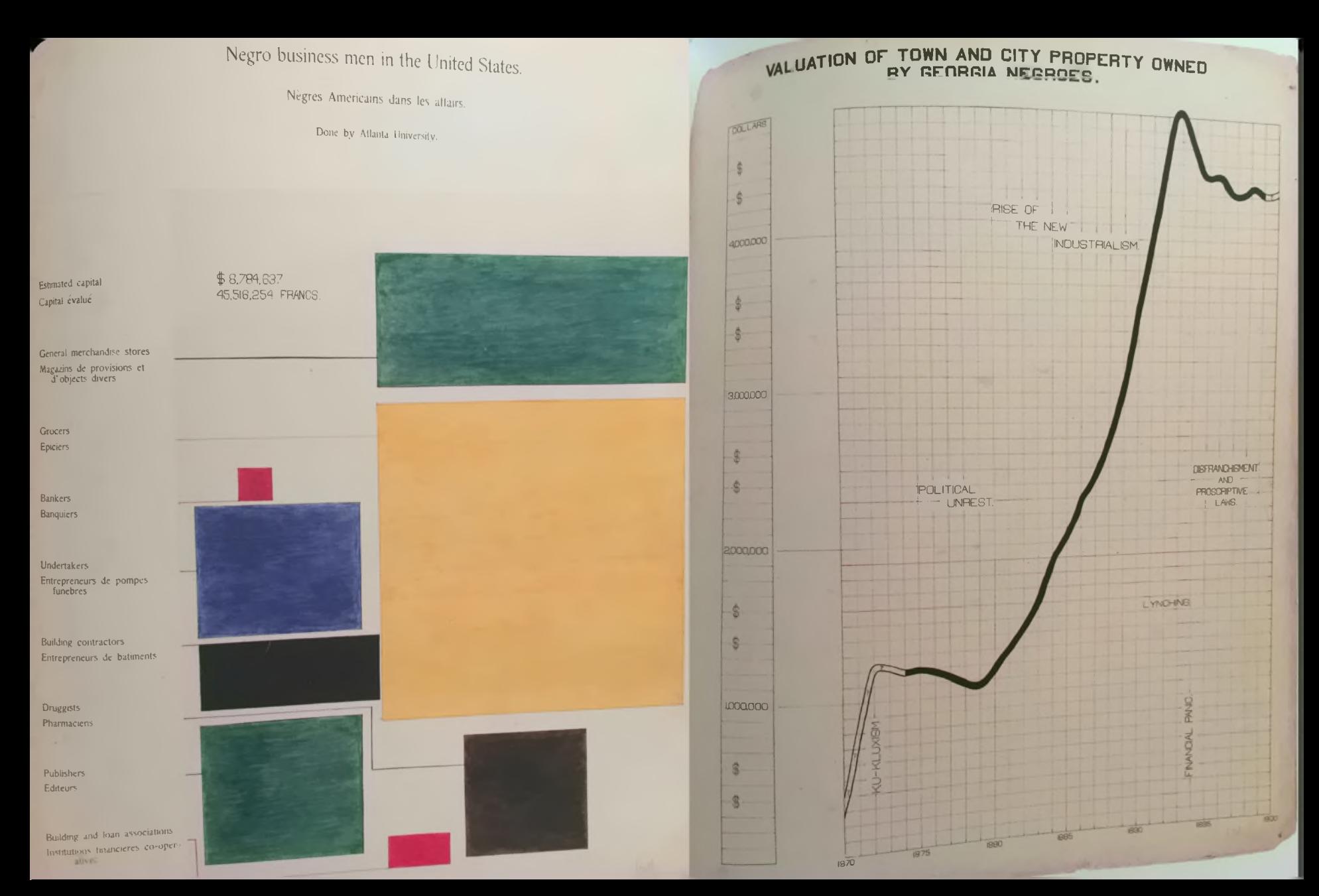

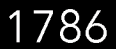

-co

O-

OC

#### 1900 Visualizing Black America, W. E. B. DuBois et al.

## The Rise of Statistics

Rise of **formal statistical methods** in the physical and social sciences

**Little innovation** in graphical methods

A period of **application and popularization**

Graphical methods enter textbooks, curricula, and **mainstream use**

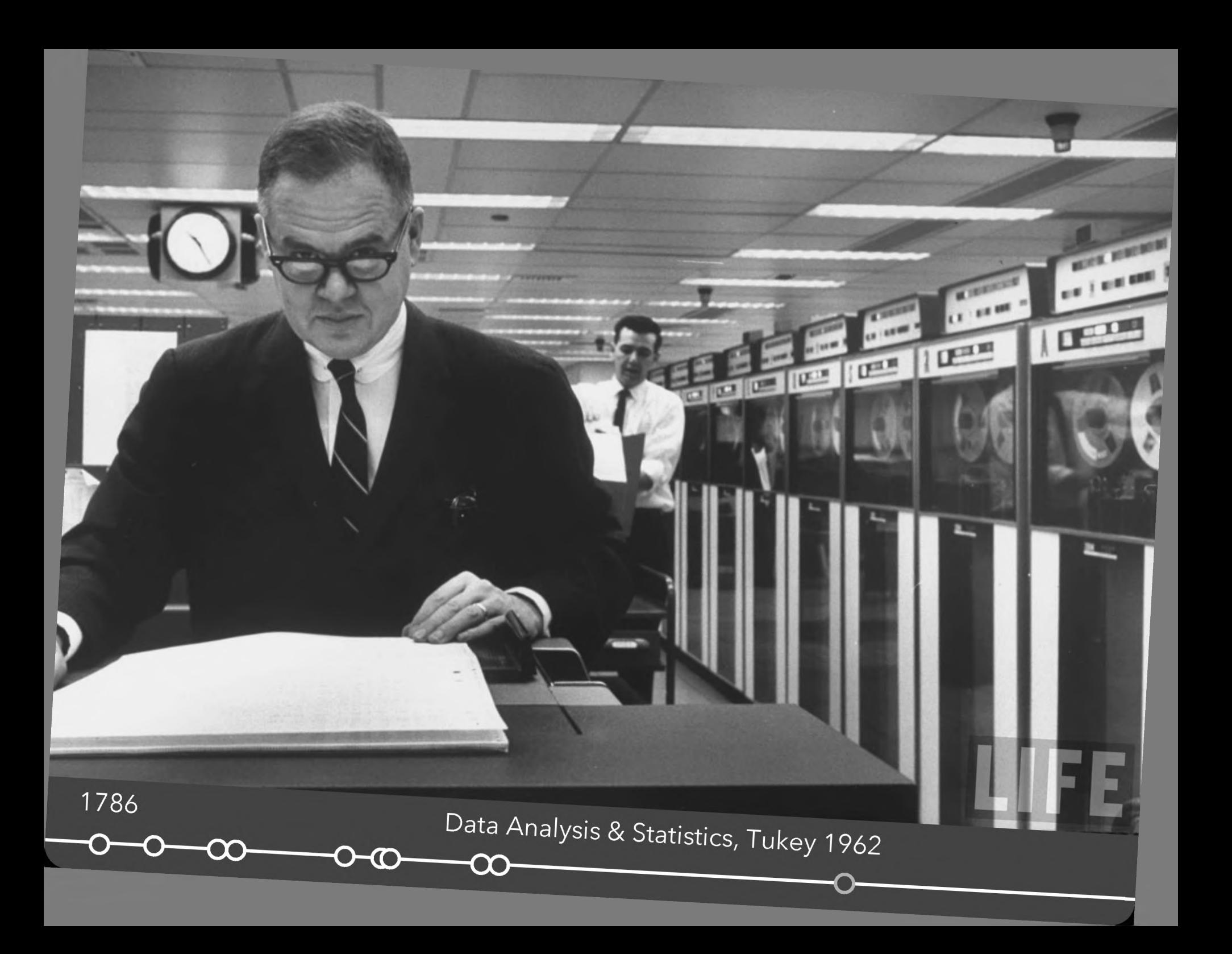

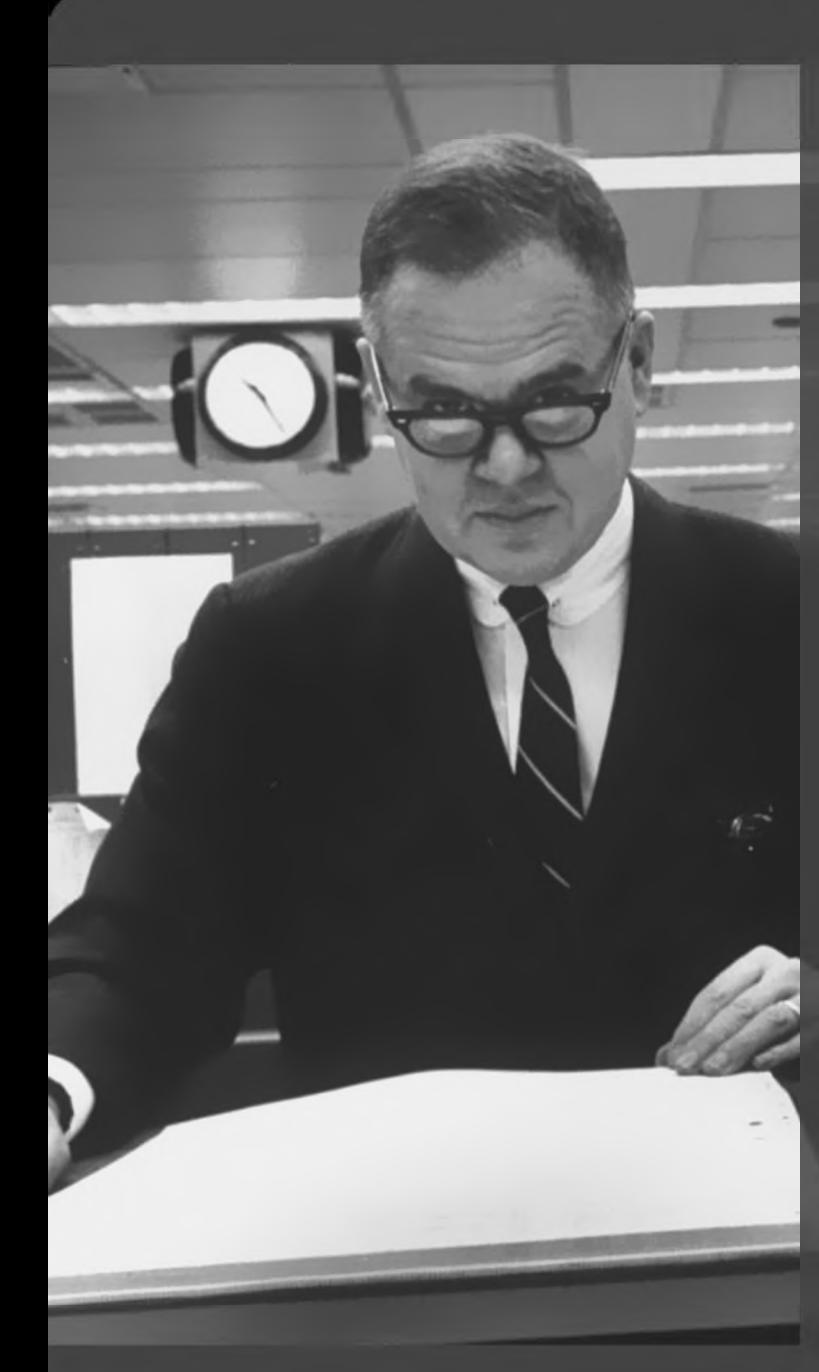

Four major influences act on data analysis today: 1. The formal theories of statistics. 2. Accelerating developments in computers and display devices. 3. The challenge, in many fields, of more and larger bodies of data. 4. The emphasis on quantification in a wider variety of disciplines.

The last few decades have seen the **"g**  rise of formal theories of statistics, **ee**  "legitimizing" variation by confining Fise of formal theories of standary<br>"Internation by contribution it by assumption to random<br>Entity assumption to random<br>Enternation of the assumed to it by assumption to random<br>sampling, often assumed to involve tightly specified distributions, and restoring the appearance of security by emphasizing narrowly optimized techniques and claiming **e**  to make statements with "known" **245**  probabilities of error.

While some of the influences of statistical theory on data analysis have been helpful, others have not.

**Exposure**, the effective laying open of the data to display the unanticipated, is to us <sup>a</sup> major portion of data analysis. Formal statistics has given almost no guidance to exposure; indeed, it is not clear how the **informality** and **flexibility** appropriate to the **exploratory character of exposure** can be fitted into any of the structures of formal statistics so far proposed.

Nothing - not the careful logic of mathematics, not statistical models and theories, not the awesome arithmetic power of modern computers - nothing can substitute here for the **flexibility of the informed human mind**.

Accordingly, both approaches and techniques need to be structured so as to **facilitate human involvement and intervention**.

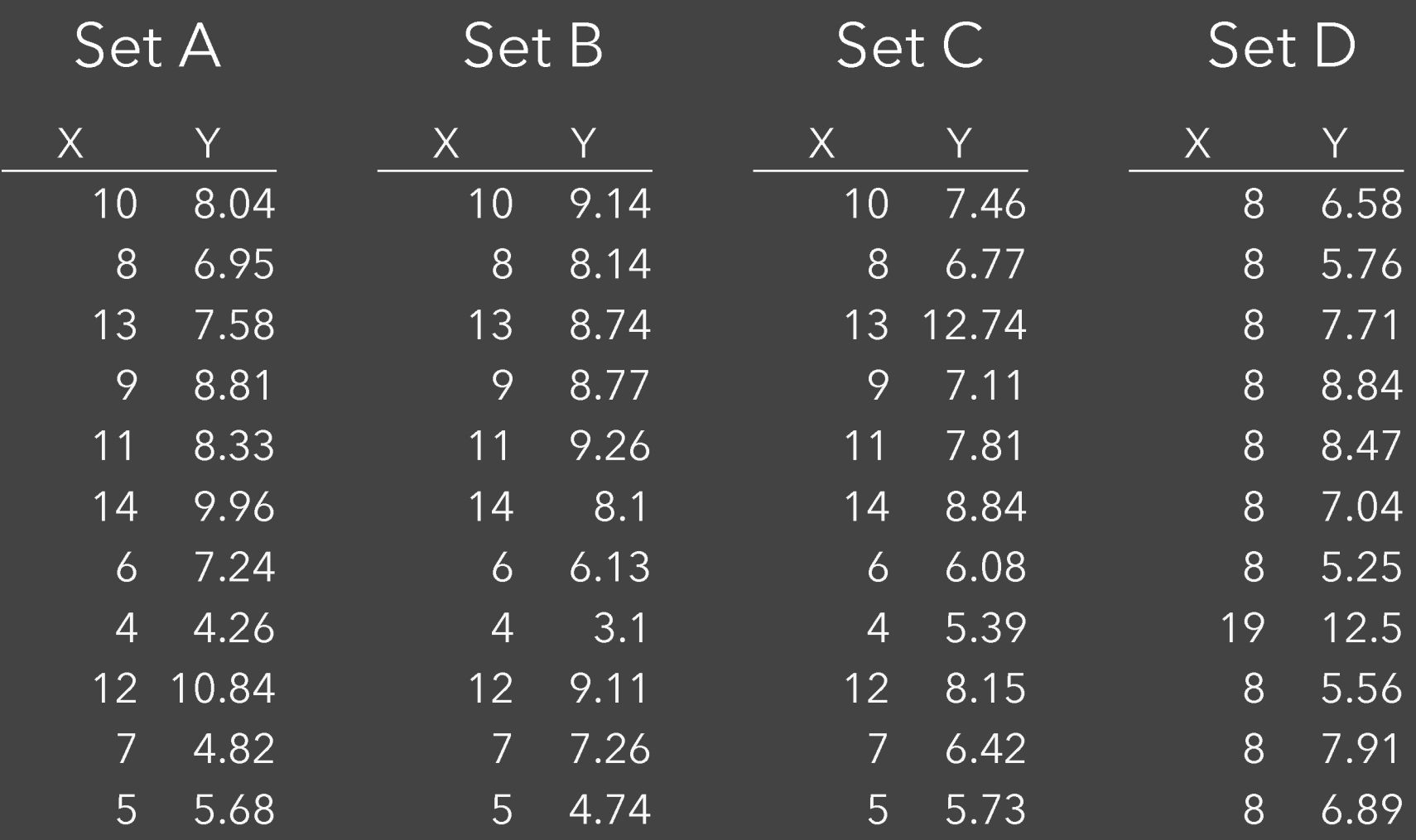

**Summary Statistics Linear Regression**  $u_X$  = 9.0  $\sigma_X$  = 3.317  $\gamma$  = 3 + 0.5 X  $u_Y = 7.5 \space \sigma_Y = 2.03 \space$   $R^2 = 0.67$  [Anscombe 1973]

Set A

Y

Y

#### Set B

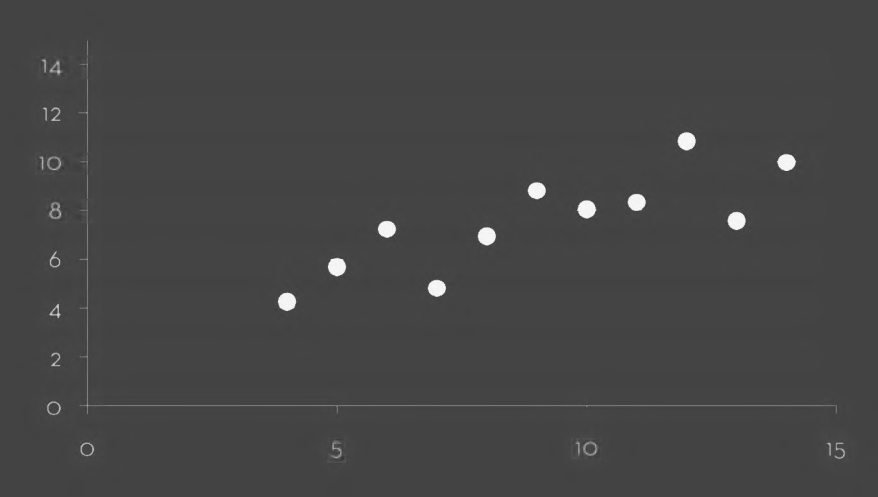

Set C

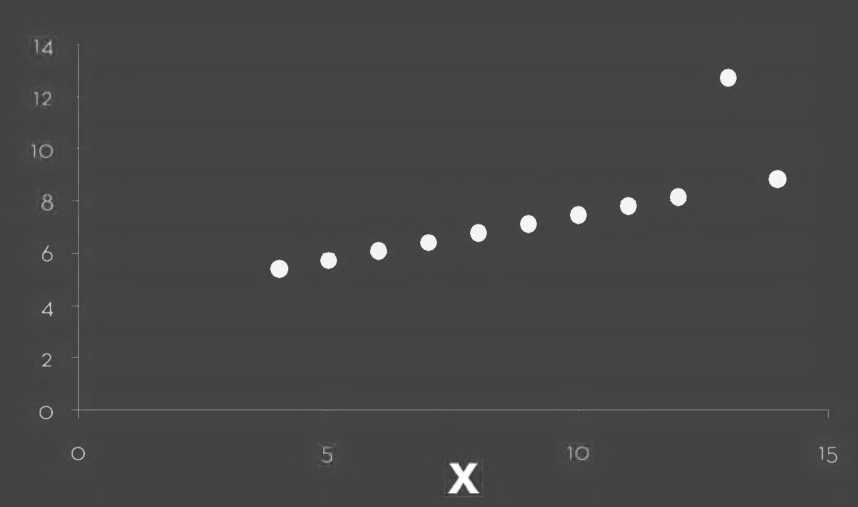

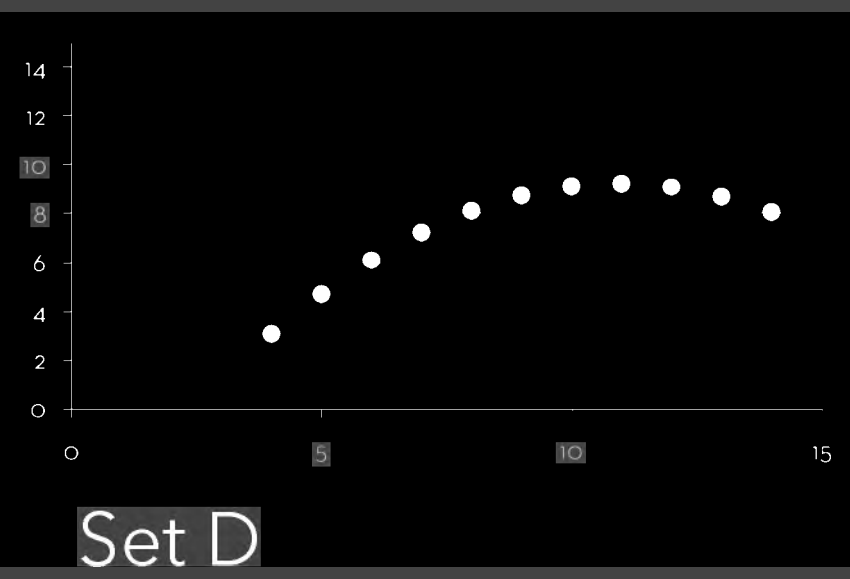

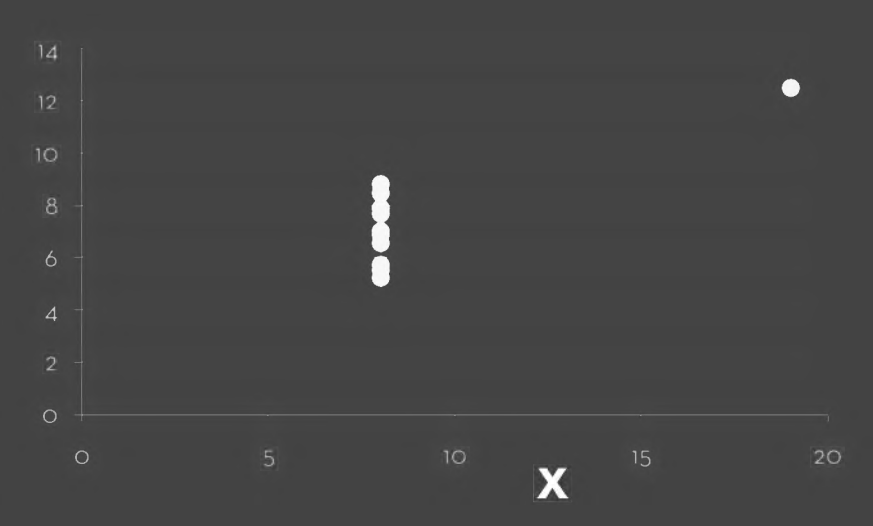

[Anscombe 1973]

## **Data Wrangling**

<sup>I</sup> spend more than half of my time integrating, cleansing and transforming data without doing any actual analysis. Most of the time <sup>I</sup>'<sup>m</sup> lucky if <sup>I</sup> get to do any "analysis" at all.

> Anonymous Data Scientist [Kandel et al. '12]

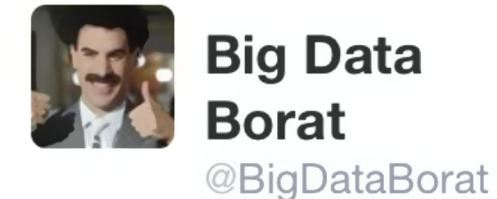

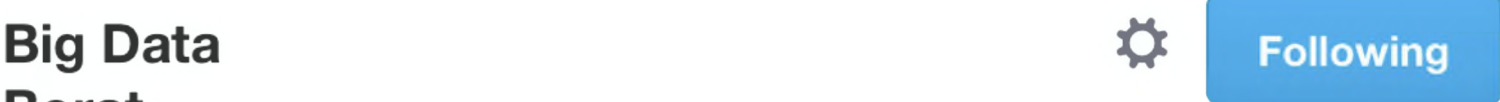

## data, 20% of time spent complain about need for prepare data. n Data Scienc<br>data, 20% of t<br>need for prepa

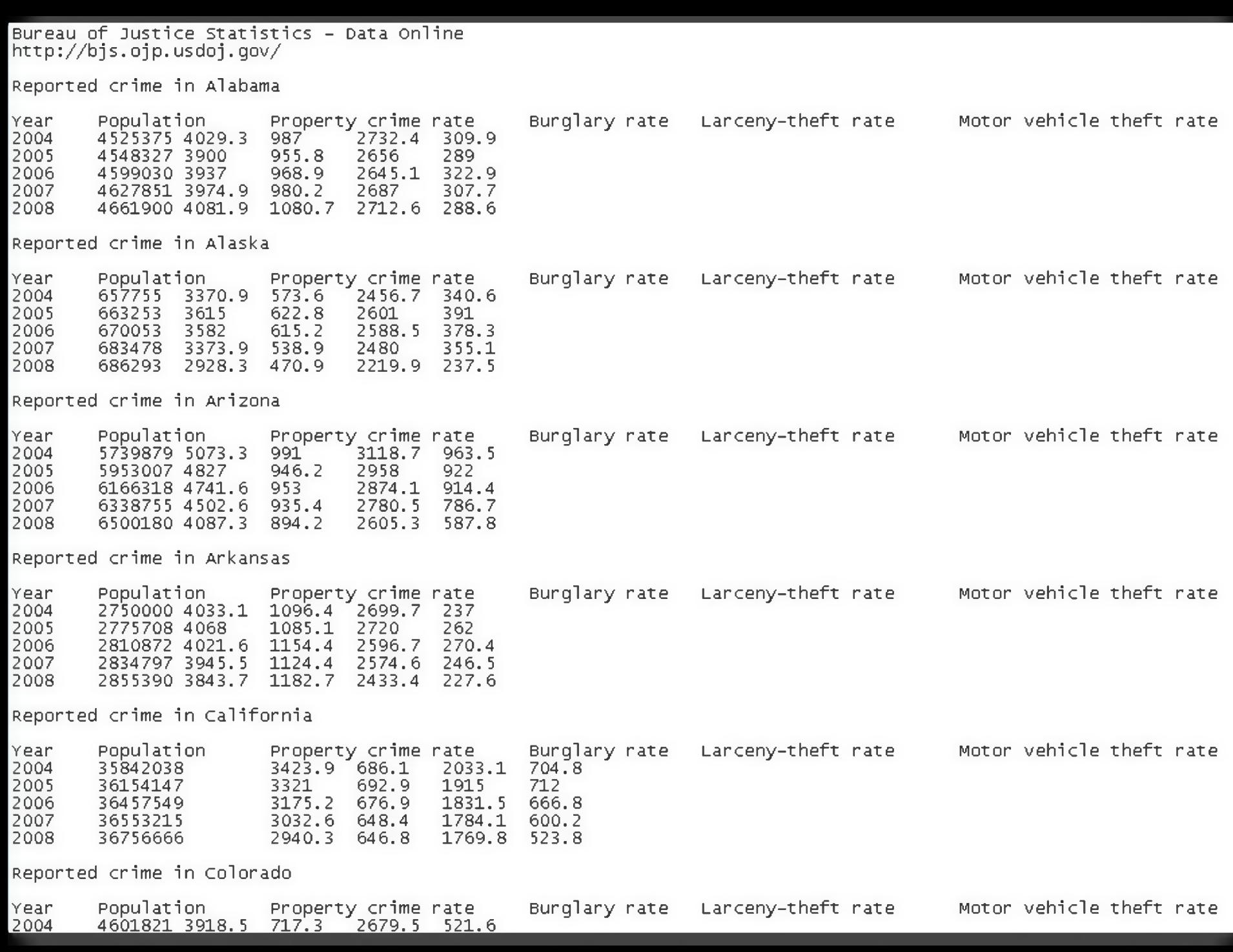

## **Data Wrangling**

One often needs to manipulate data prior to analysis. Tasks include reformatting, cleaning, quality assessment, and integration.

*Approaches include:* Manual manipulation in spreadsheets Code: arquer (JS), dplyr (R), pandas (Python) Trifacta Wrangler <http://www.trifacta.com/products/wrangler/> Open Refine <http://openrefine.or>

### **Tidy Data** [Wickham <sup>2014</sup>

How do rows, columns, and tables match up with observations, variables, and types? In "tidy" data:

- 1. Each variable forms <sup>a</sup> column.
- 2. Each observation forms <sup>a</sup> row.
- 3. Each type of observational unit forms <sup>a</sup> table.

The advantage is that this provides <sup>a</sup> flexible starting point for analysis, transformation, and visualization.

Our pivoted table variant was not "tidy"!

*(This is <sup>a</sup> variant of normalized forms in DB theory)*
### **Data Quality**

"The first sign that <sup>a</sup> visualization is good is that it shows you <sup>a</sup> problem in your data...

...every successful visualization that I've been involved with has had this stage where you realize, "Oh my God, this data is not what <sup>I</sup> thought it would be!" So already, you've discovered something." Martin Wattenberg

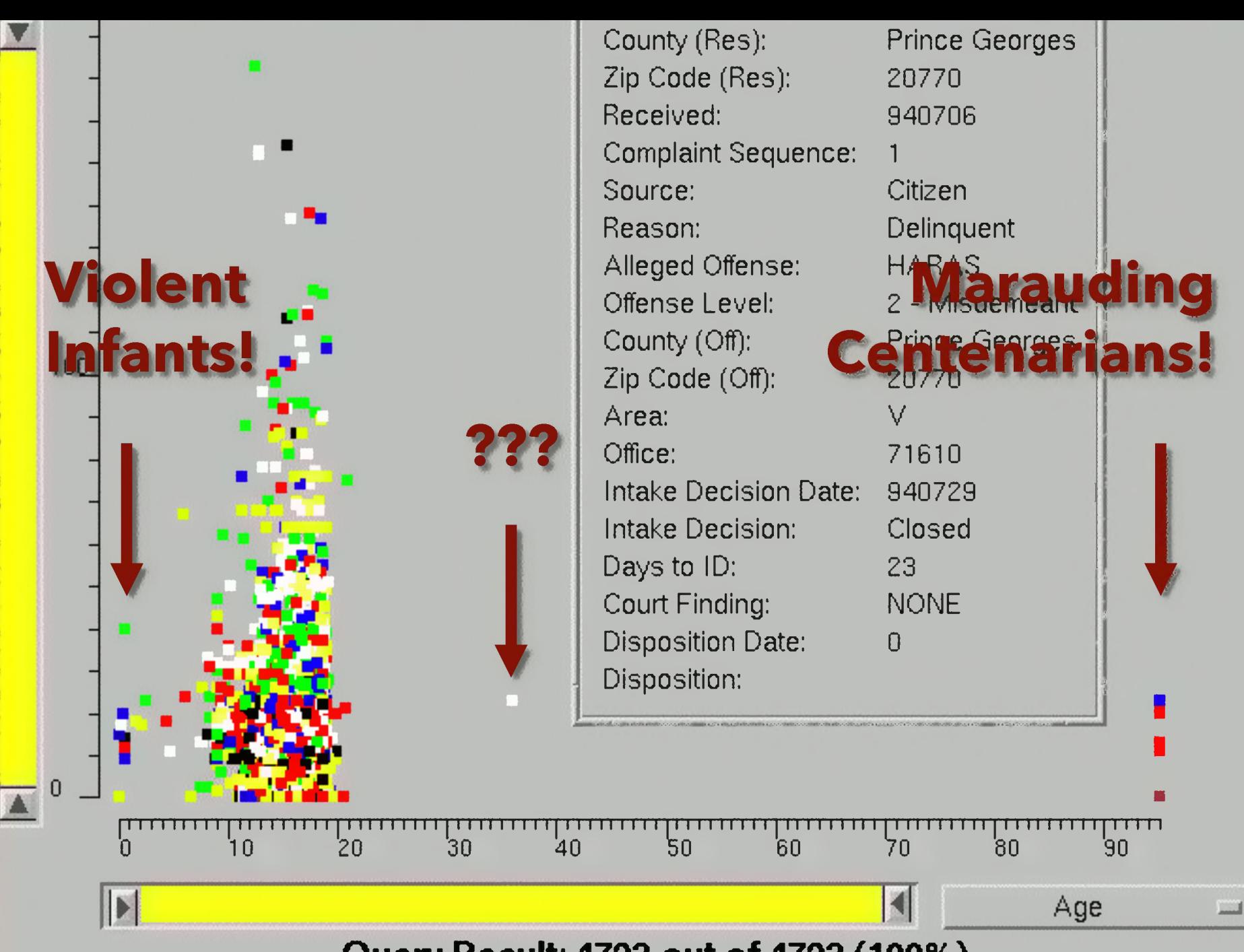

**Query Result: 4792 out of 4792 (100%)**

## **Visualize Degrees by School?**

Berkeley lllllllllllllllllllllllllllllll Cornell |||| Harvard Harvard University Stanford llllllllllllllllllll Stanford University UC Berkeley **little and the UC Berkeley** UC Davis University of California at Berkeley University of California, Berkeley University of California, Davis **III** 

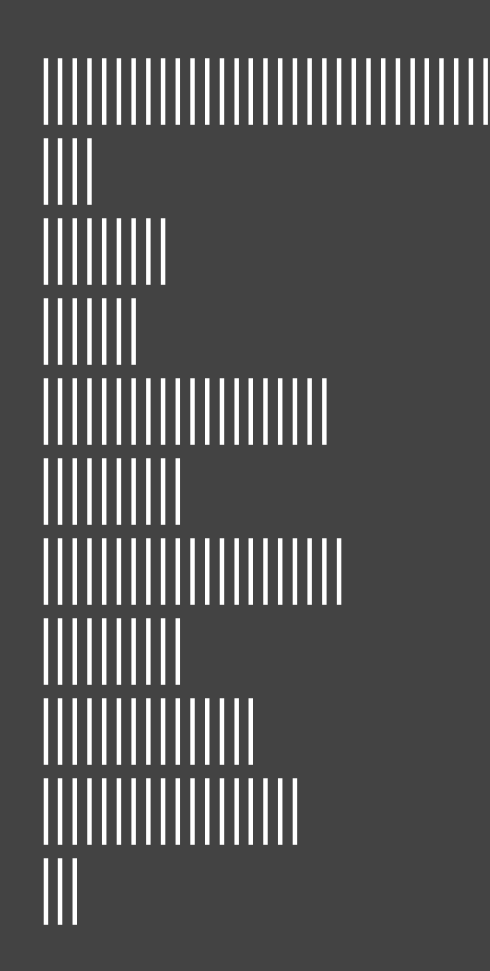

## **Data Quality Hurdles**

Erroneous Values Entity Resolution Missing Data Type Conversion Data Integration

misspelling, outliers, ...? diff. values for the same thing? no measurements, redacted, ...? e.g., zip code to lat-lon effort/errors when combining data

LESSON: Anticipate problems with your data. Many research problems around these issues!

# **Analysis Example: Motion Pictures Data**

### **Motion Pictures Data**

Title IMDB Rating Rotten Tomatoes Rating MPAA Rating Release Date

String (N) Number (Q) Number (Q) String (O) Date (T)

**MDB Rating (bin)**

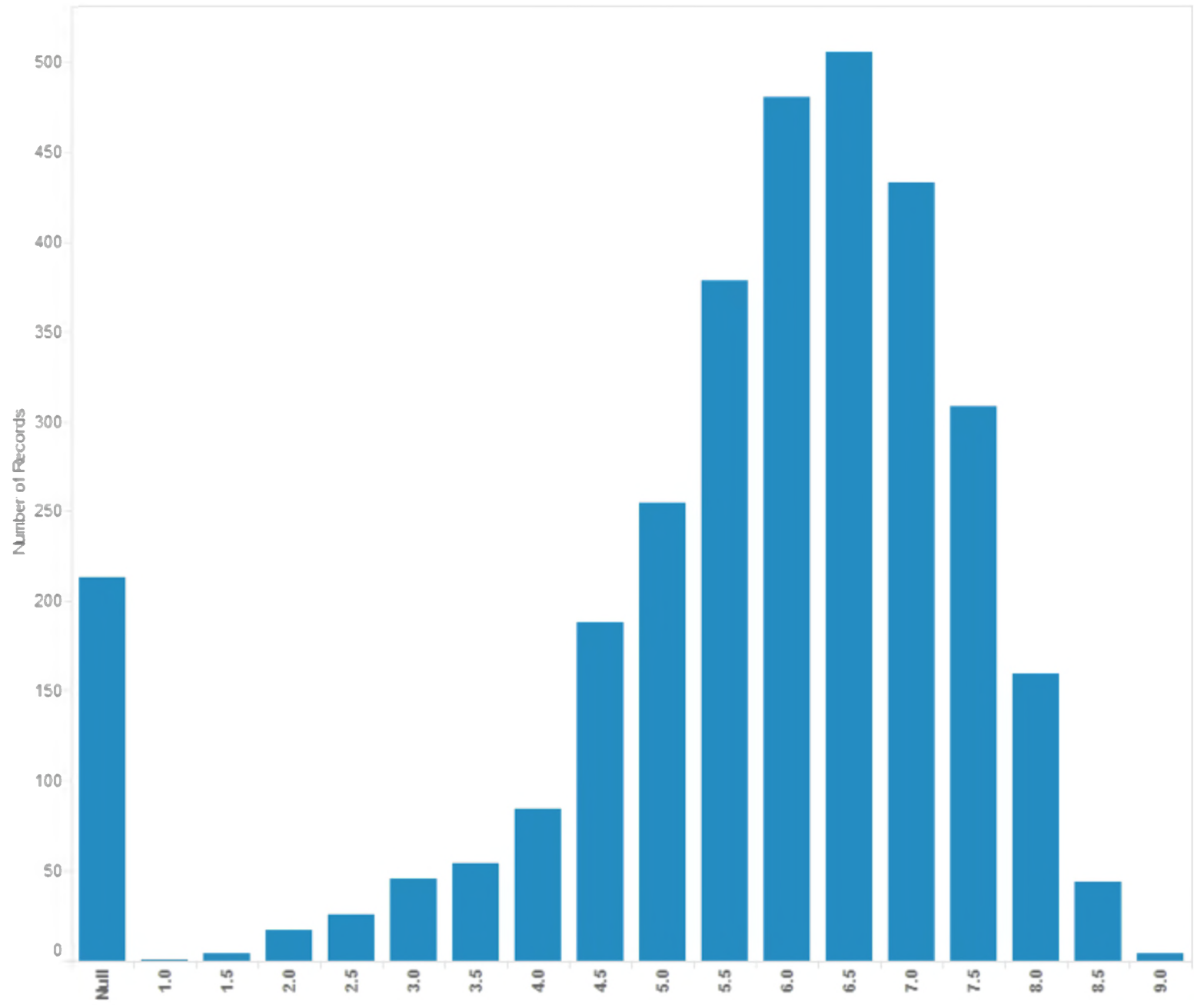

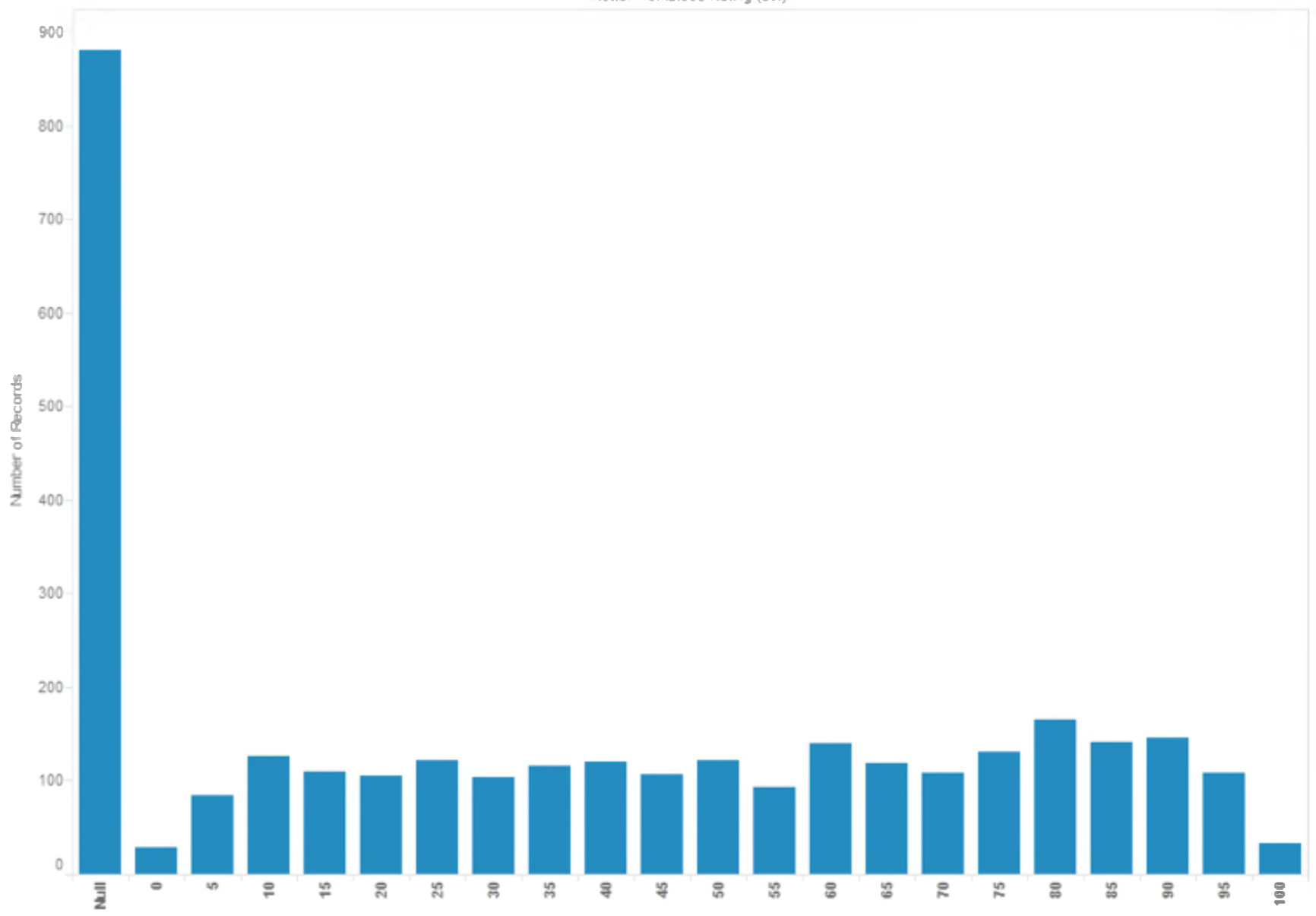

Rotten Tomatoes Rating (bin)

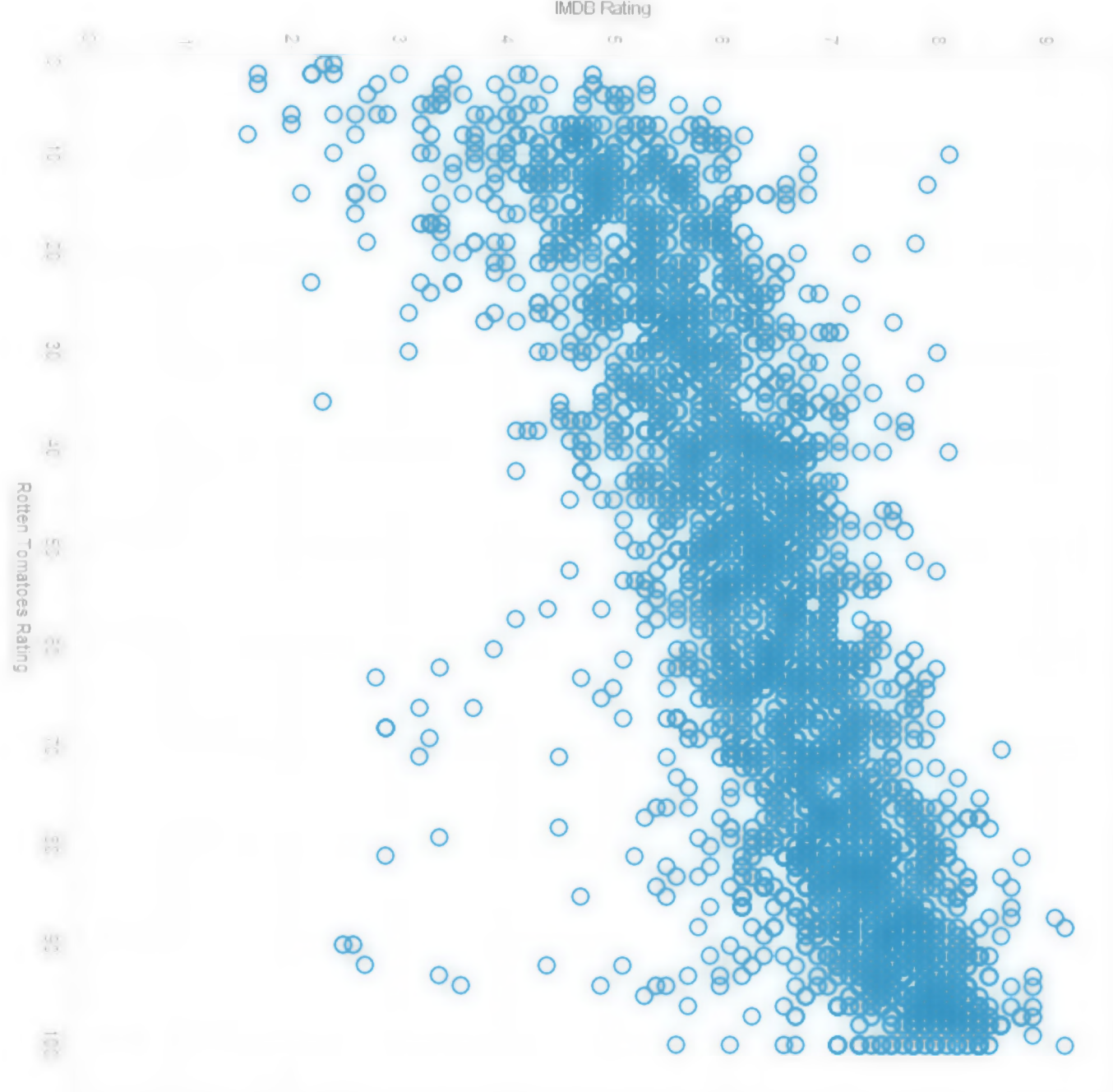

**IMDB Rating** 

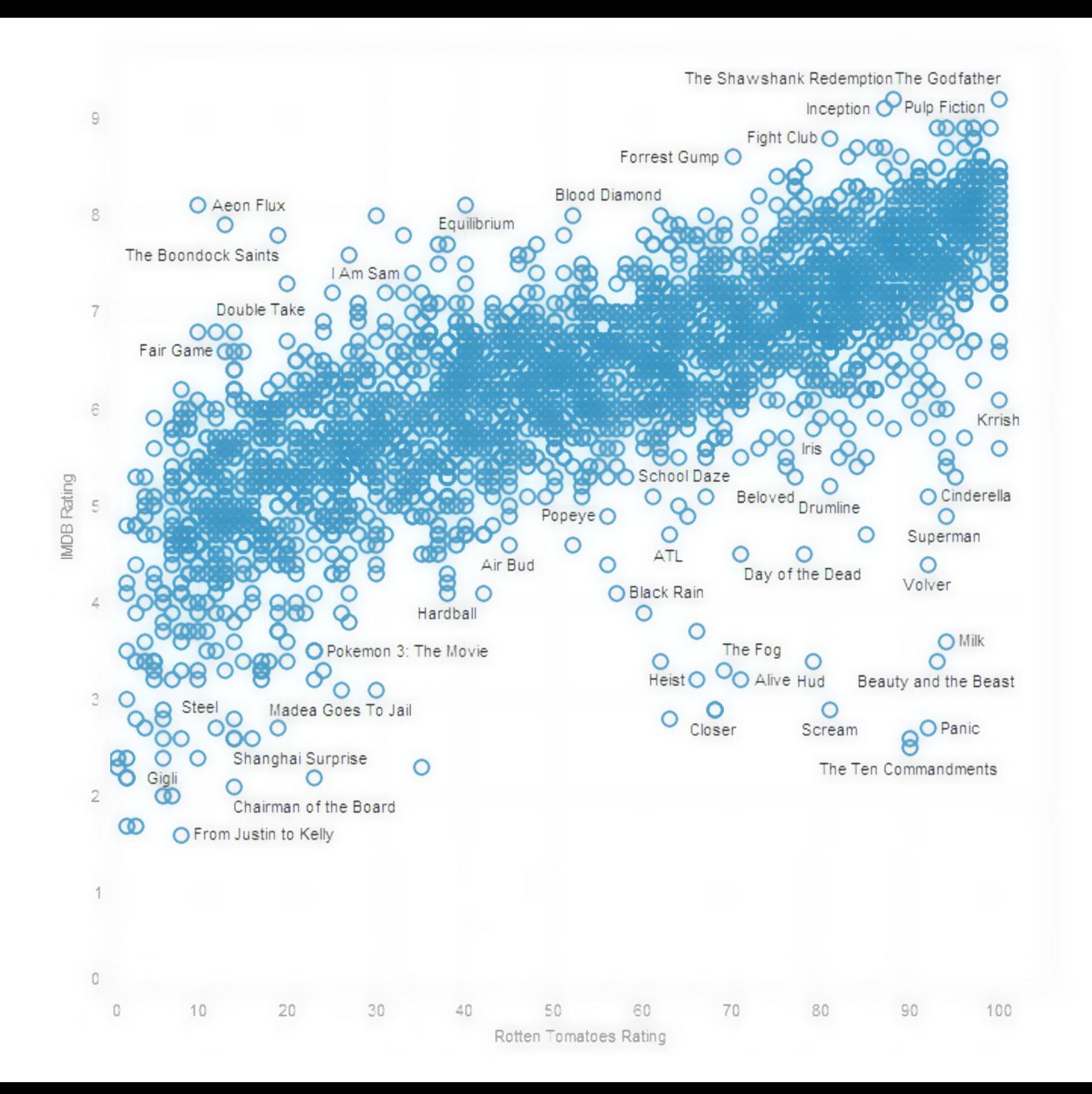

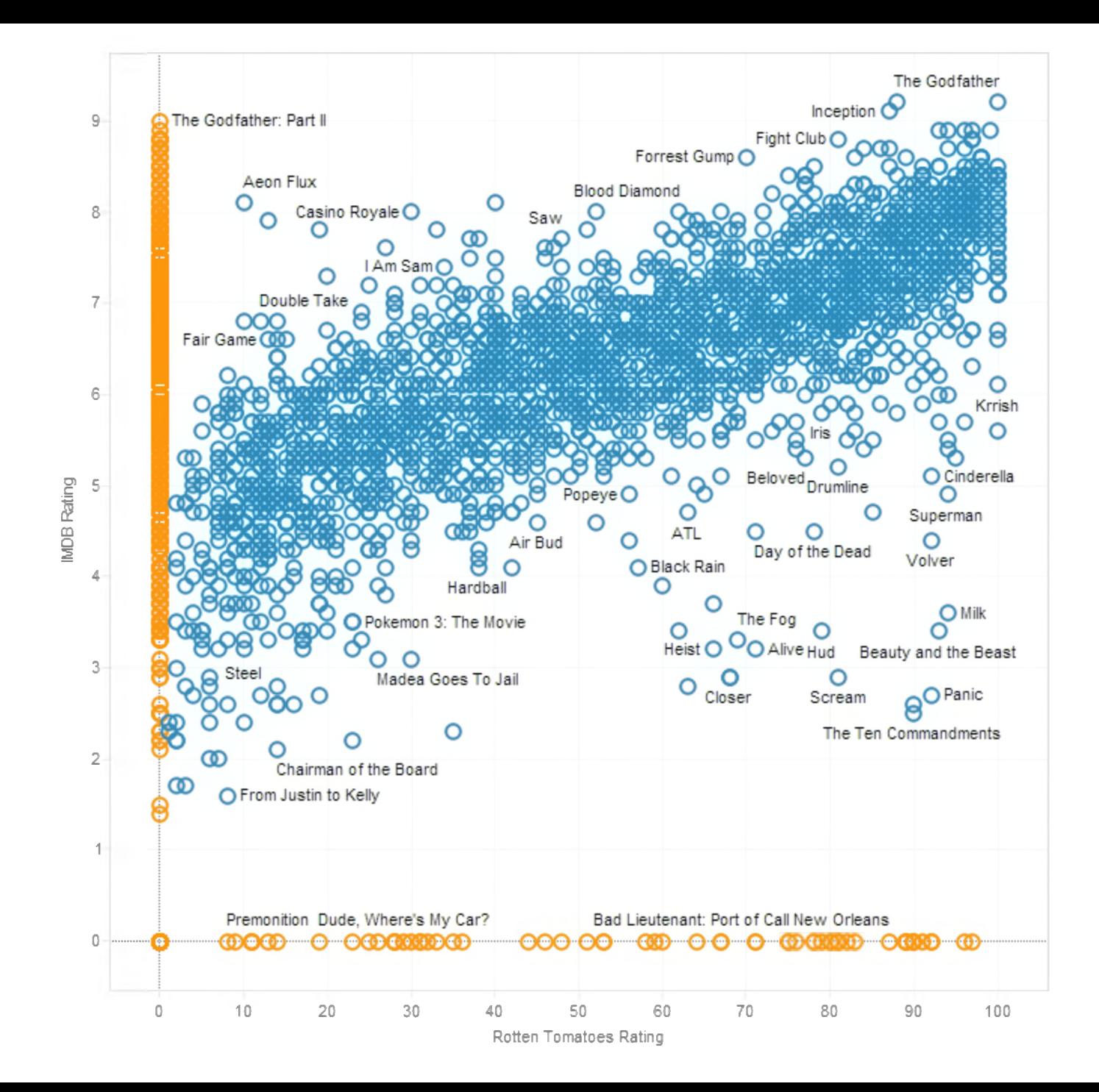

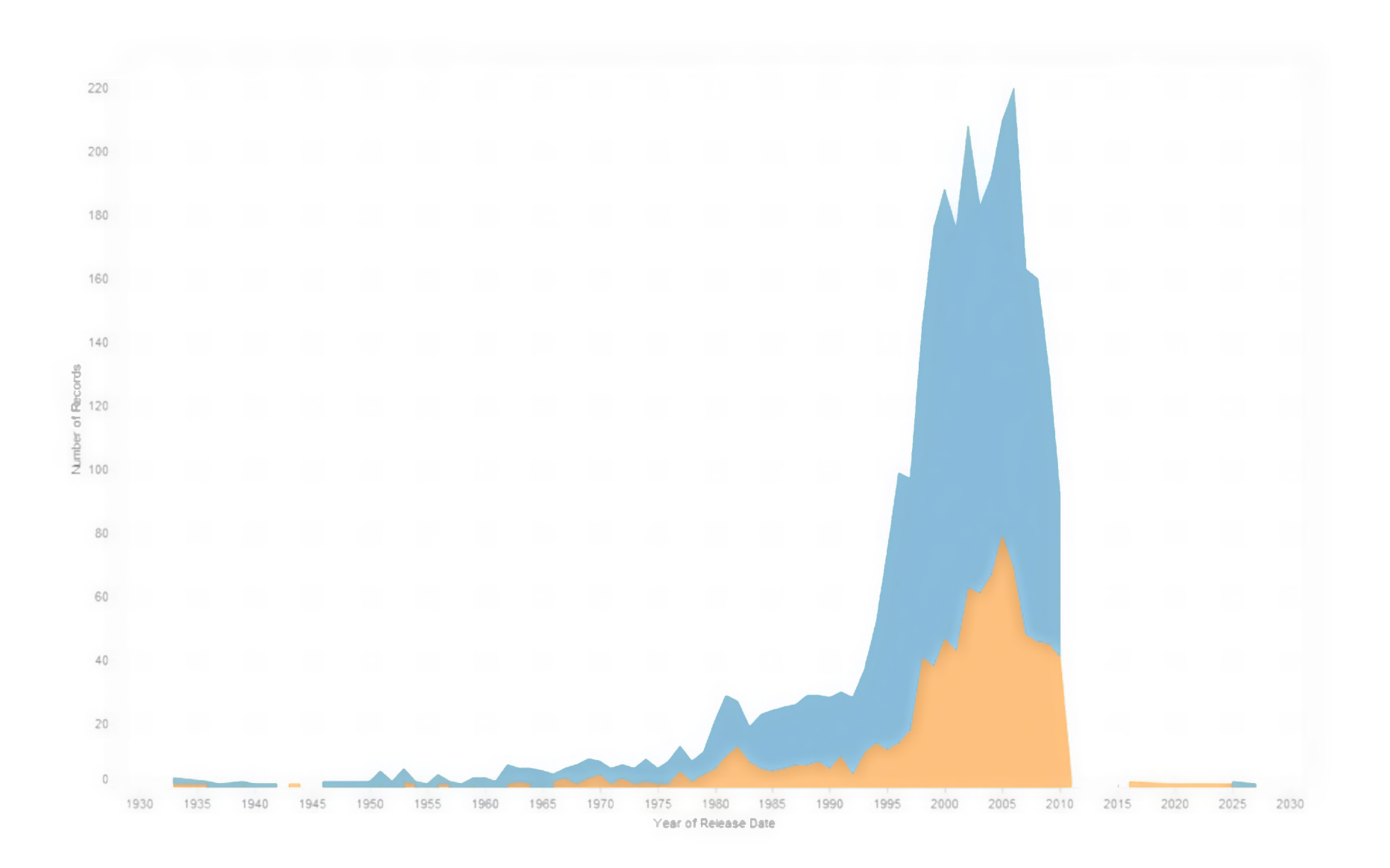

### **Lesson: Exercise Skepticism**

Check **data quality** and your **assumptions**.

Start with **univariate summaries**, then start to consider **relationships among variables**. **Avoid premature fixation!**

# **Analysis Example: Antibiotic Effectiveness**

### **Data Set: Antibiotic Effectiveness**

Genus of Bacteria Species of Bacteria Antibiotic Applied Gram-Staining? Min. Inhibitory Concent. (g)

String (N) String (N) String (N) Pos / Neg (N) Number (Q)

Collected prior to 1951.

### What questions might we ask?

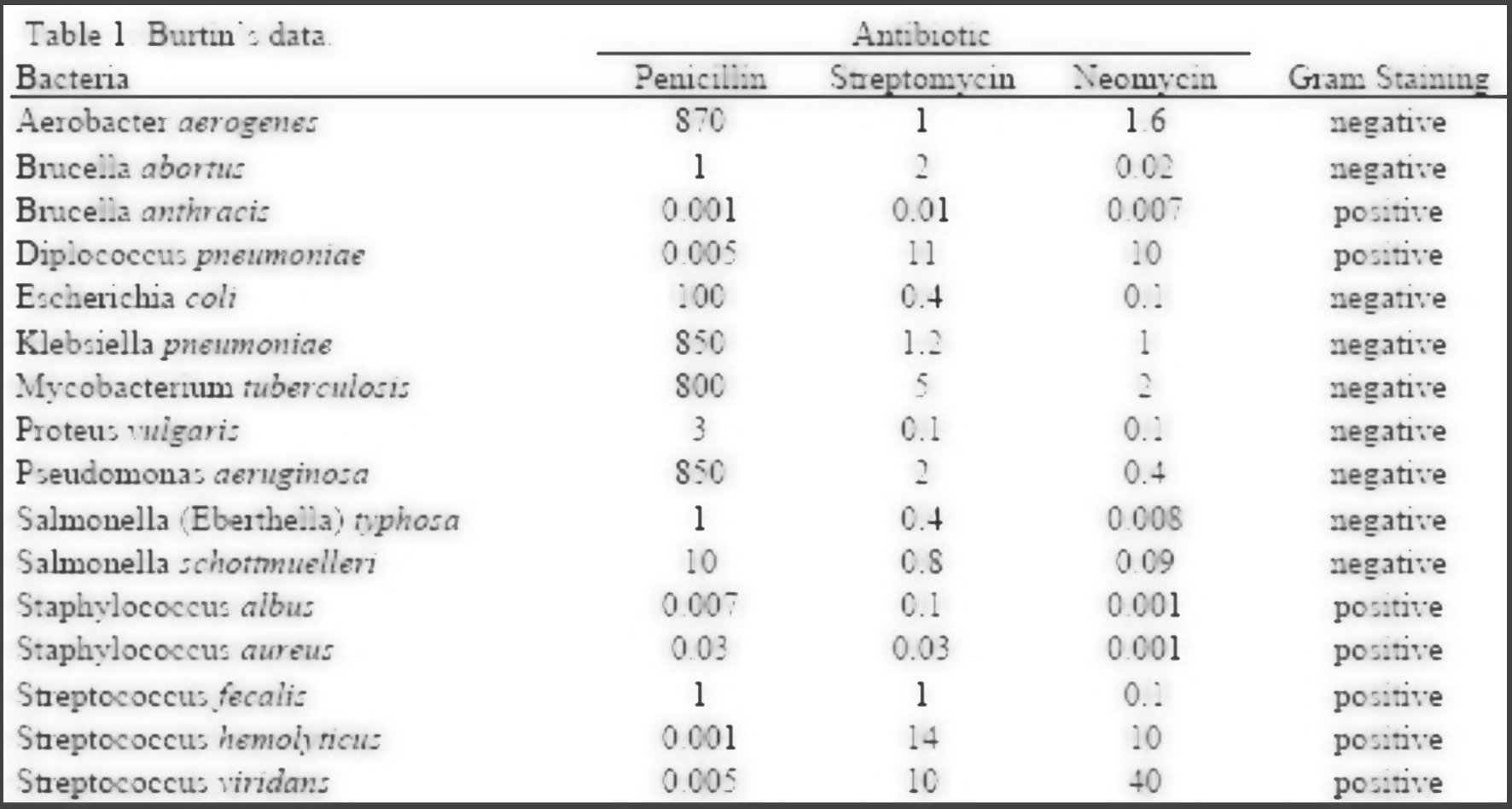

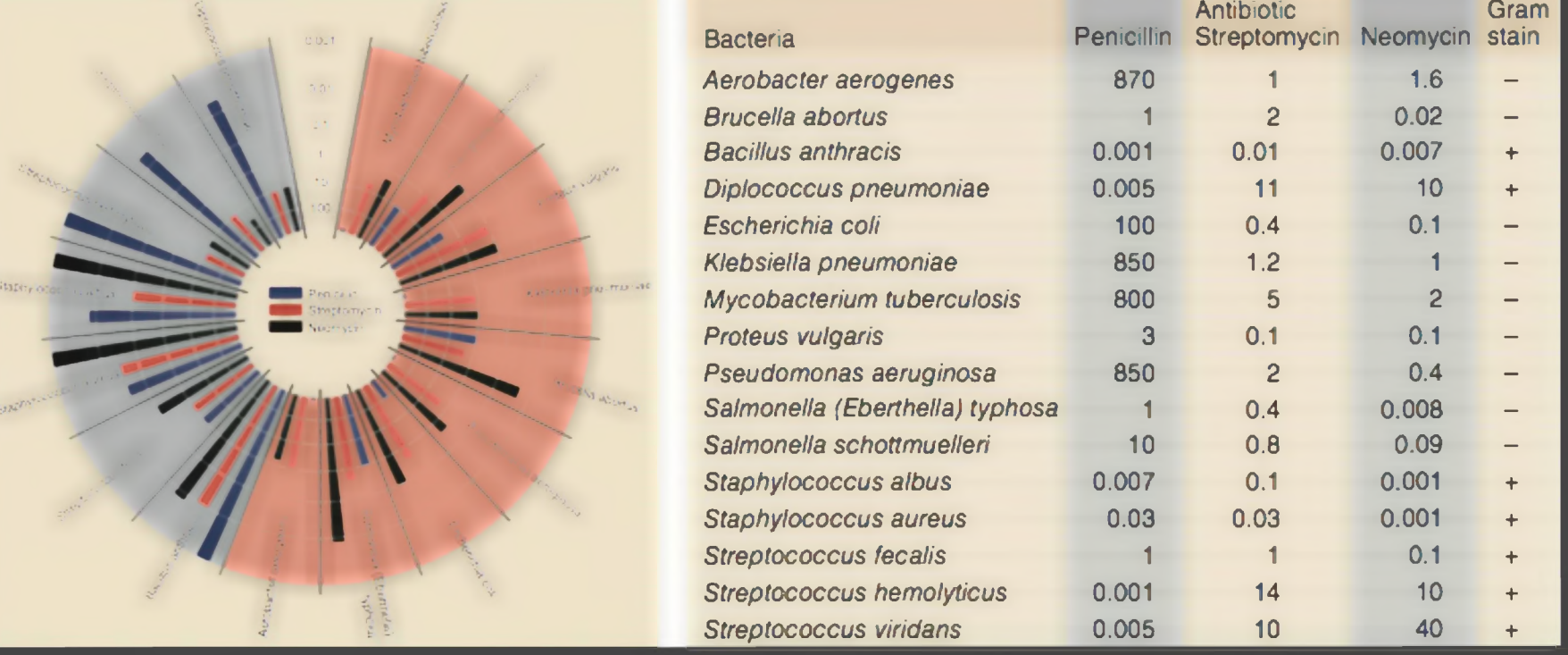

Original graphic by Will Burtin, 1951

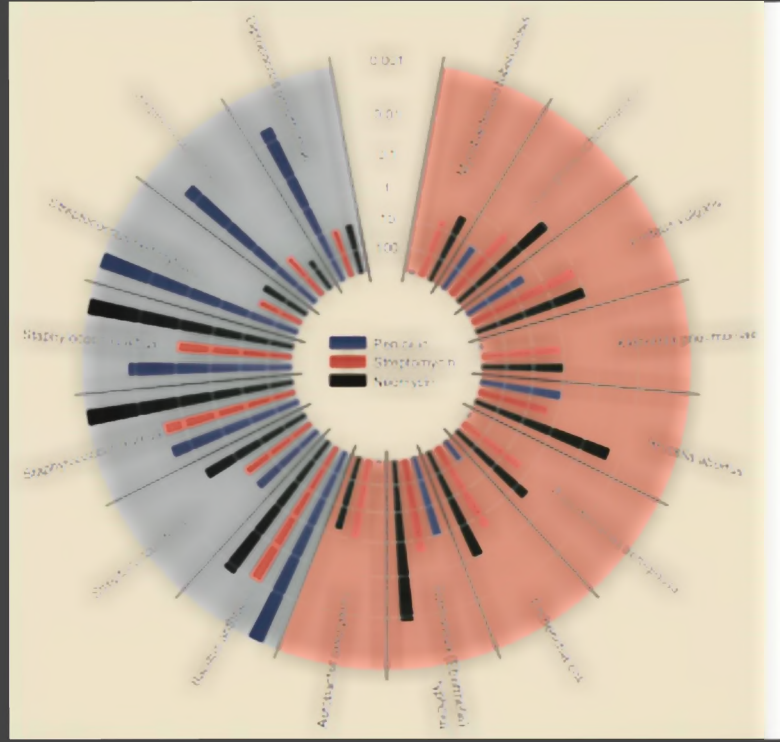

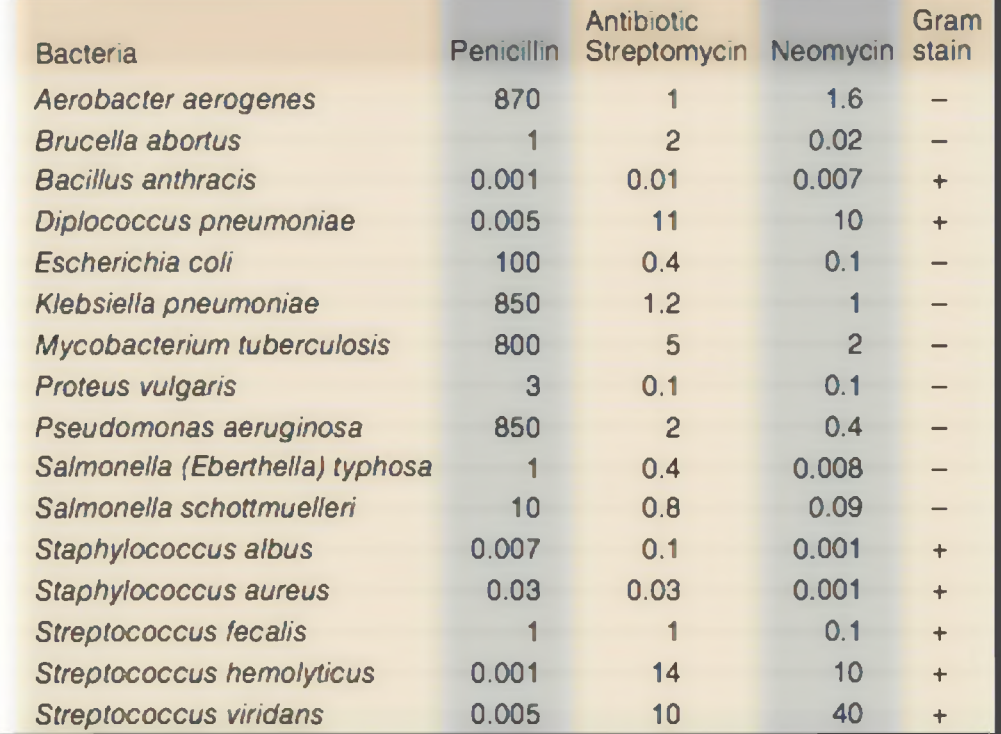

**Radius**: <sup>1</sup> / log(MIC) **Bar Color**: Antibiotic **Background Color**: Gram Staining

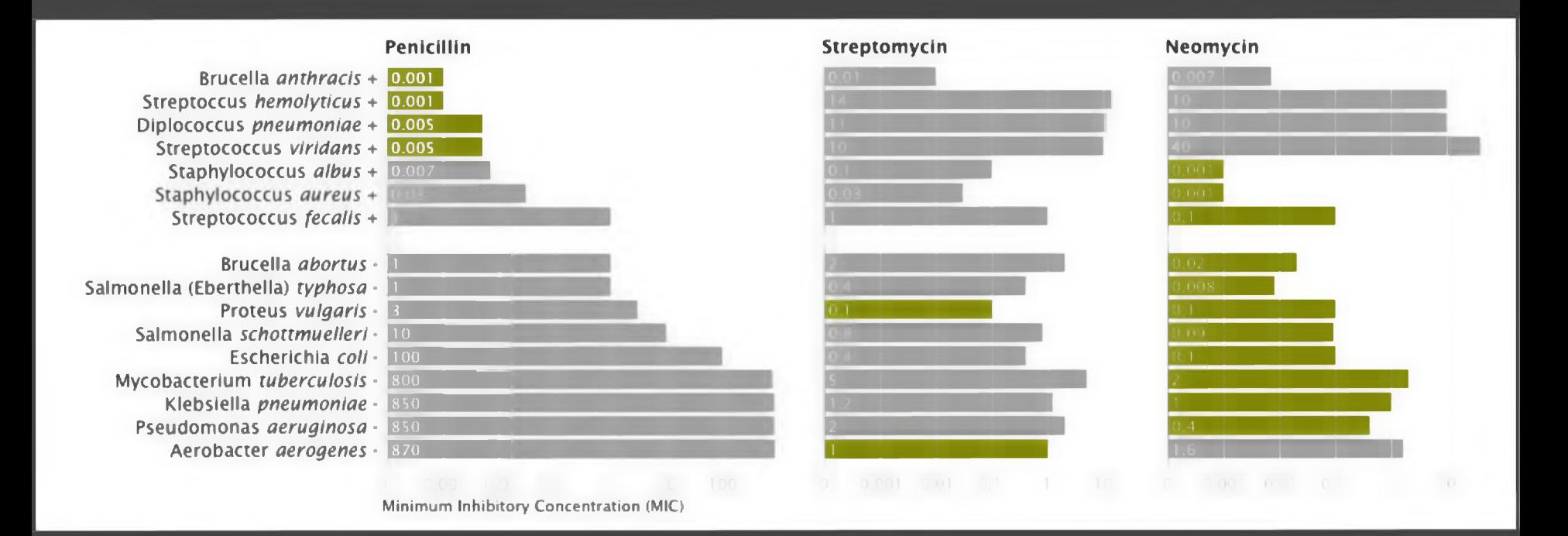

**Mike Bostock** Stanford CS448B, Winter 2009

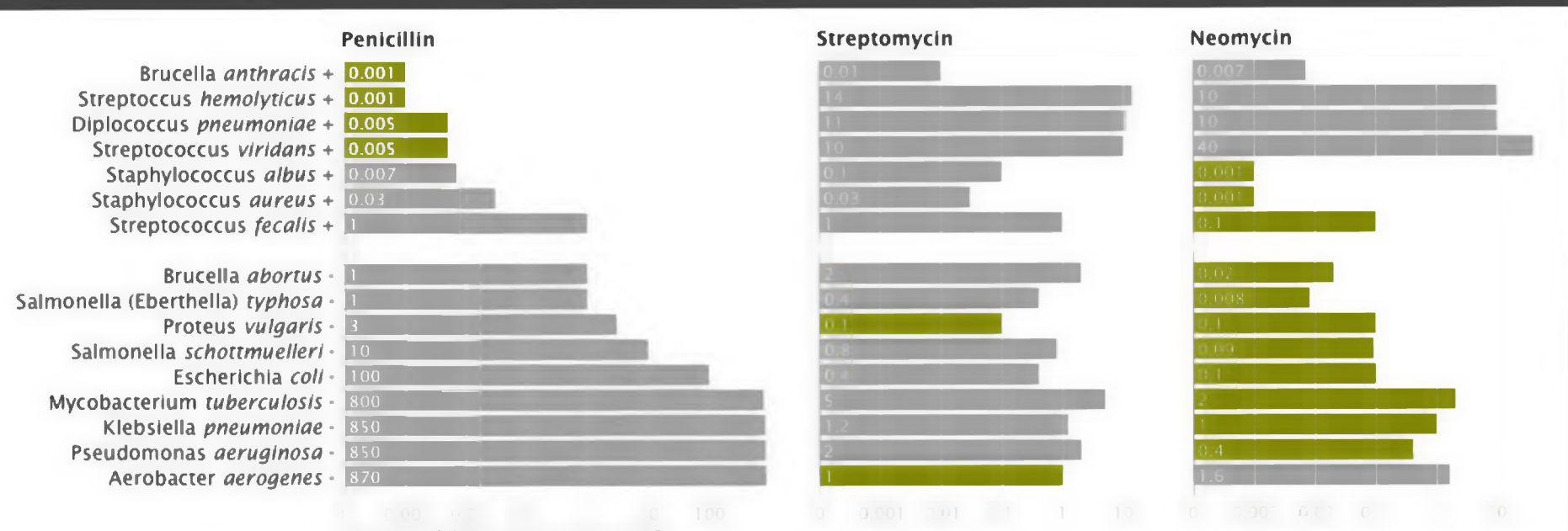

Minimum Inhibitory Concentration (MIC)

X-axis: Antibiotic | log(MIC) Y-axis: Gram-Staining | Species Color: Most-Effective?

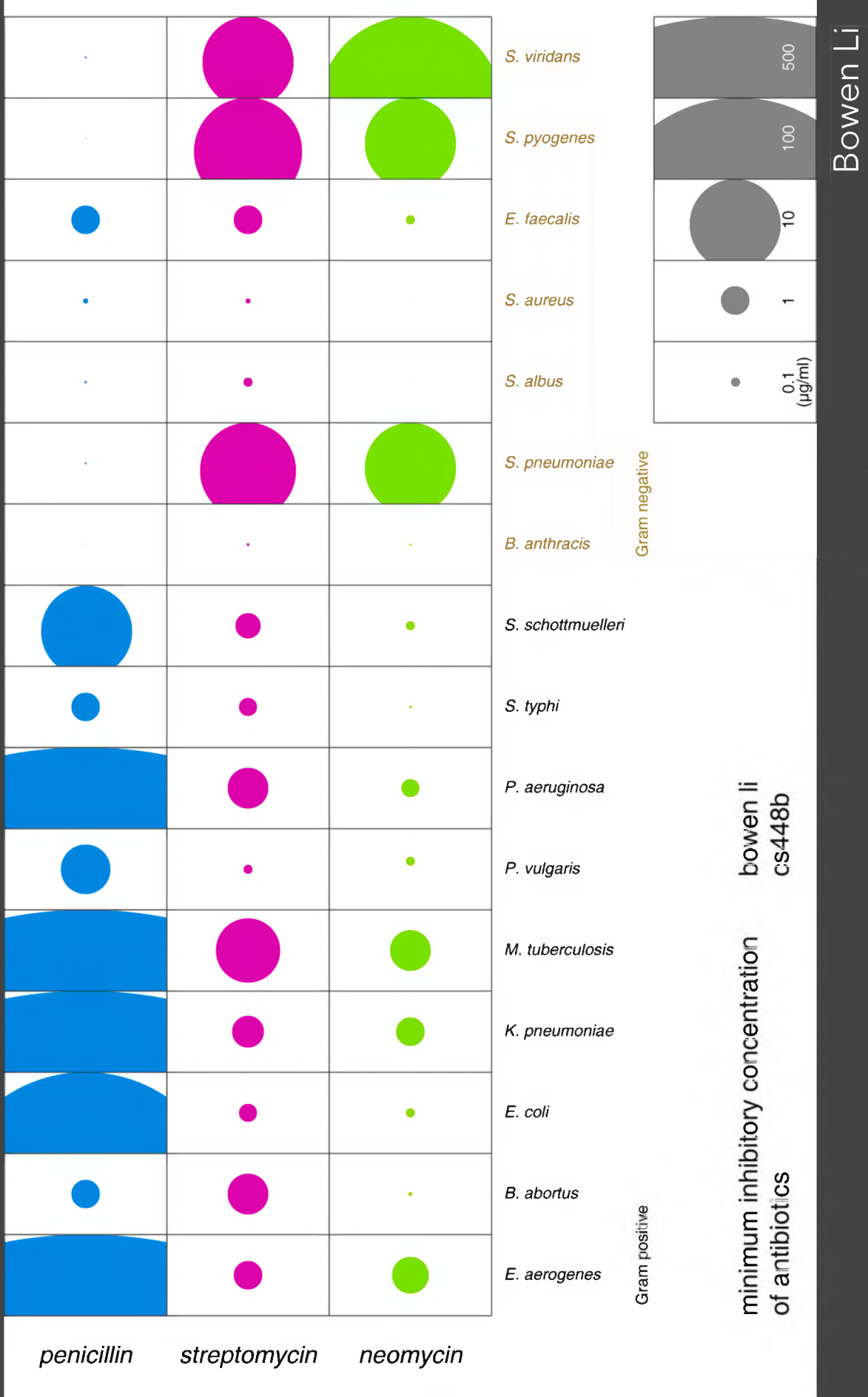

Bowen Stanford CS448B, Fall 2009

*penicillin*

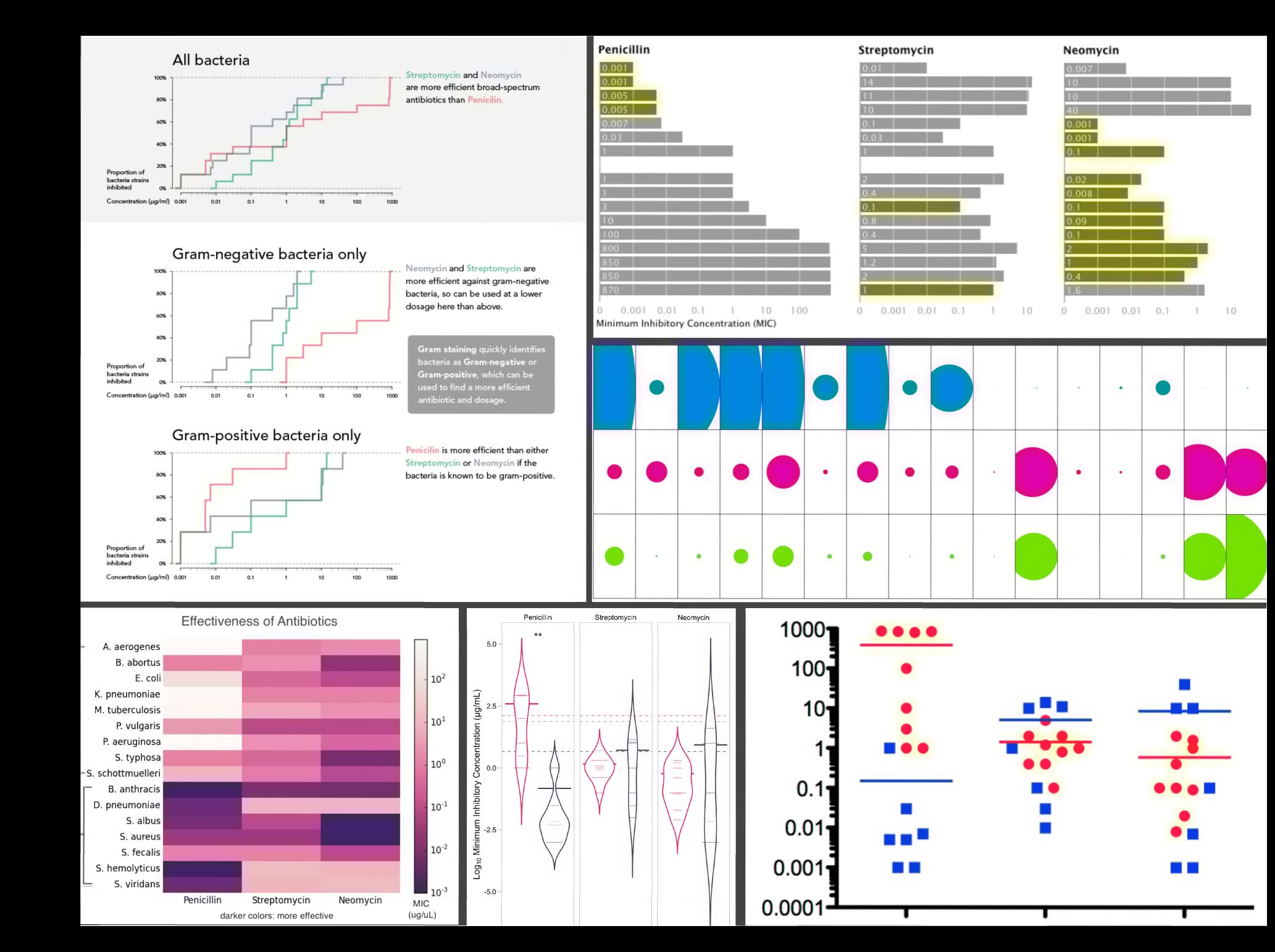

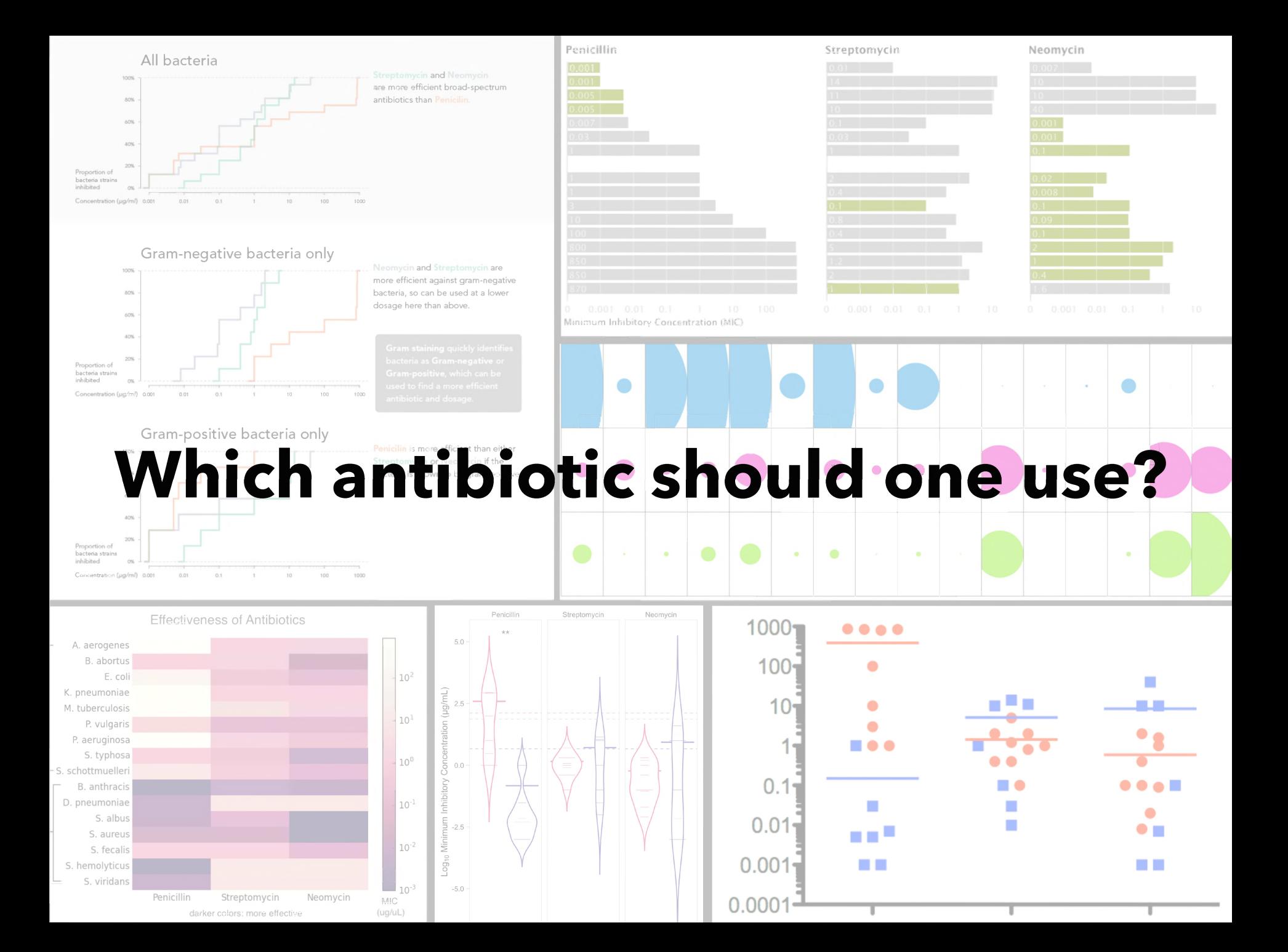

**Do the bacteria group by antibiotic resistance?**

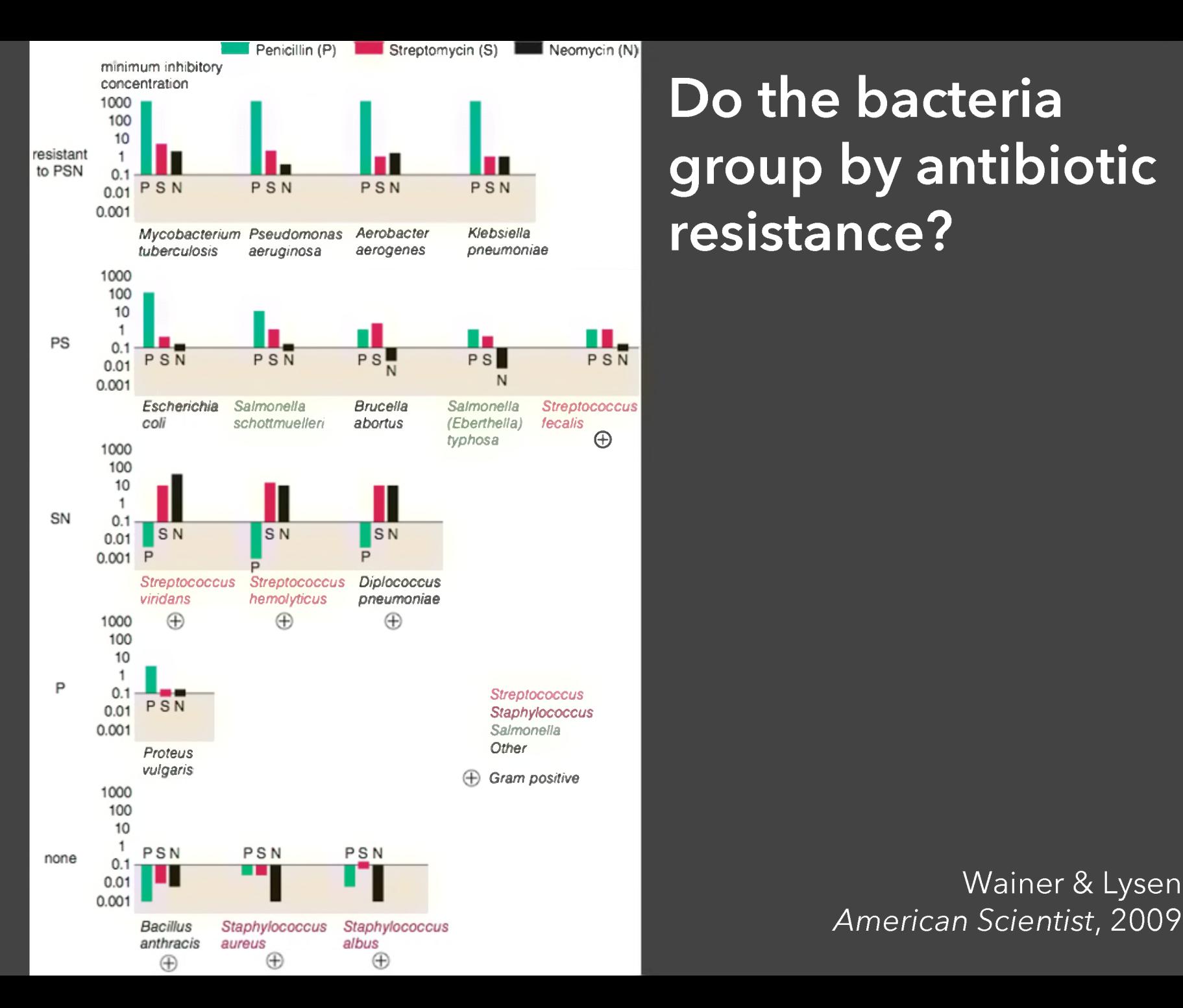

### **Do the bacteria group by antibiotic resistance?**

### *American Scientist*, 2009

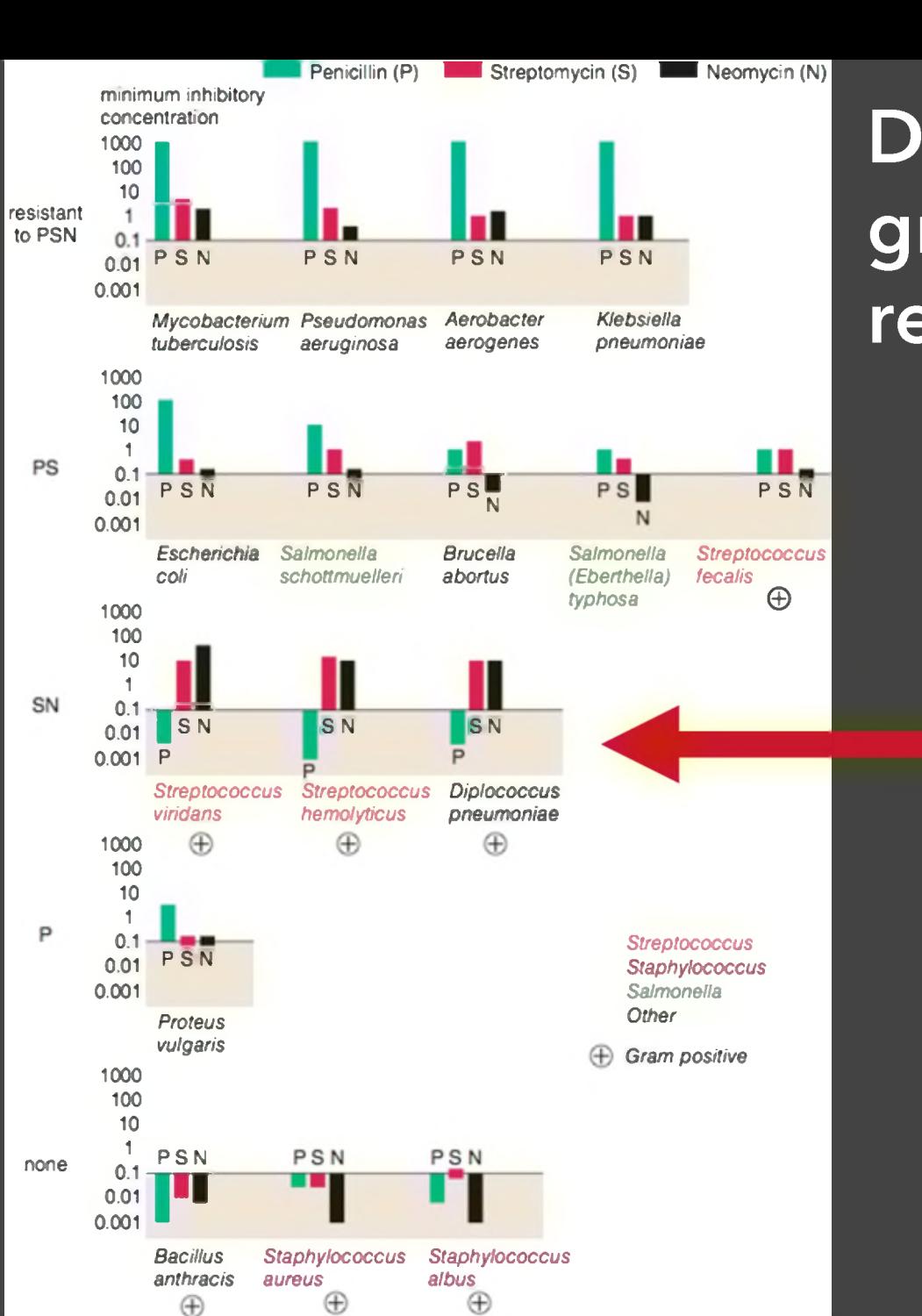

### **Do the bacteria group by antibiotic resistance?**

Wainer & Lysen *American Scientist*, 2009

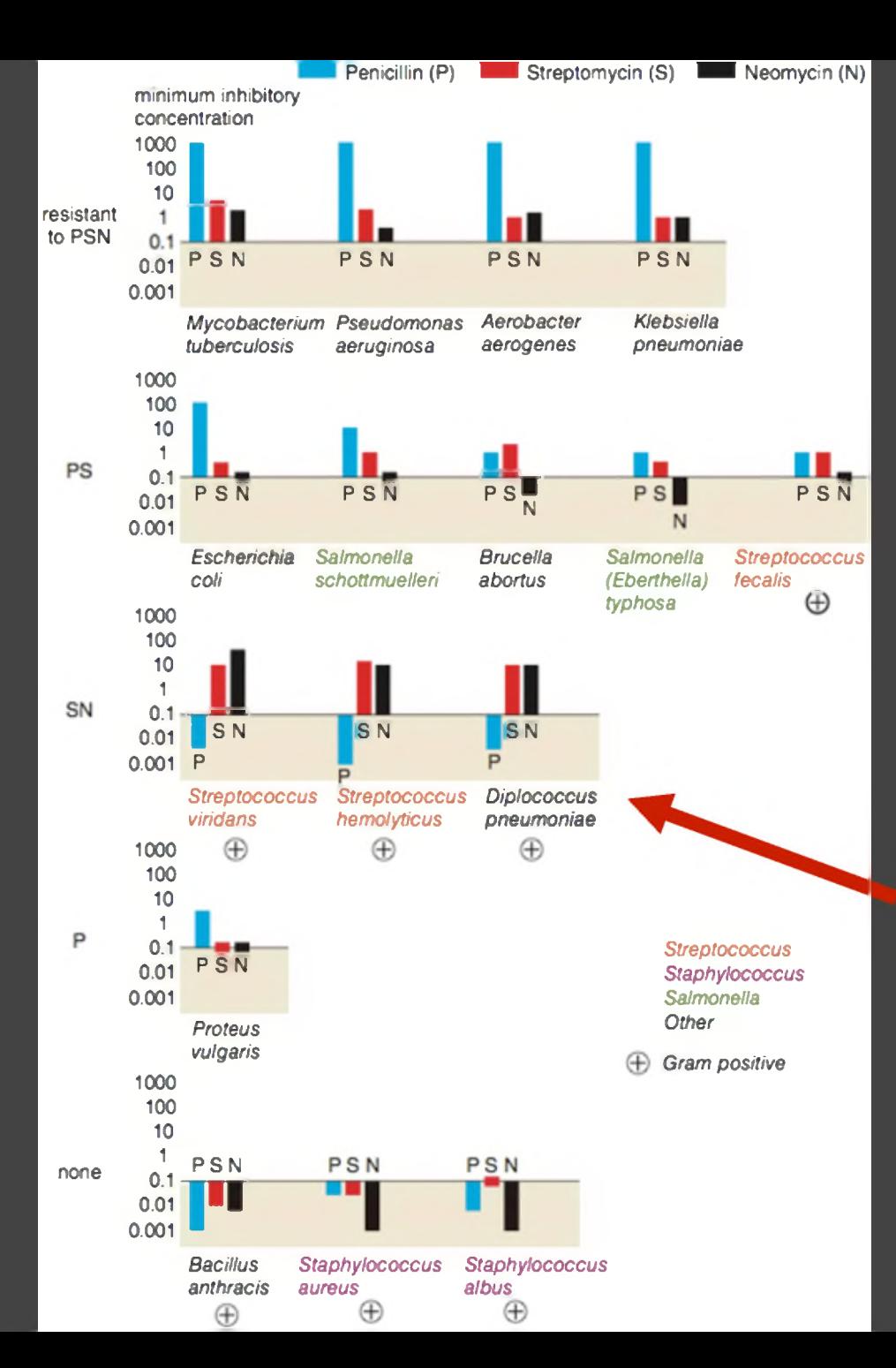

### **Do the bacteria group by antibiotic resistance?**

#### Really <sup>a</sup> streptococcus! (realized ~20 yrs later)

Wainer & Lysen *American Scientist*, 2009

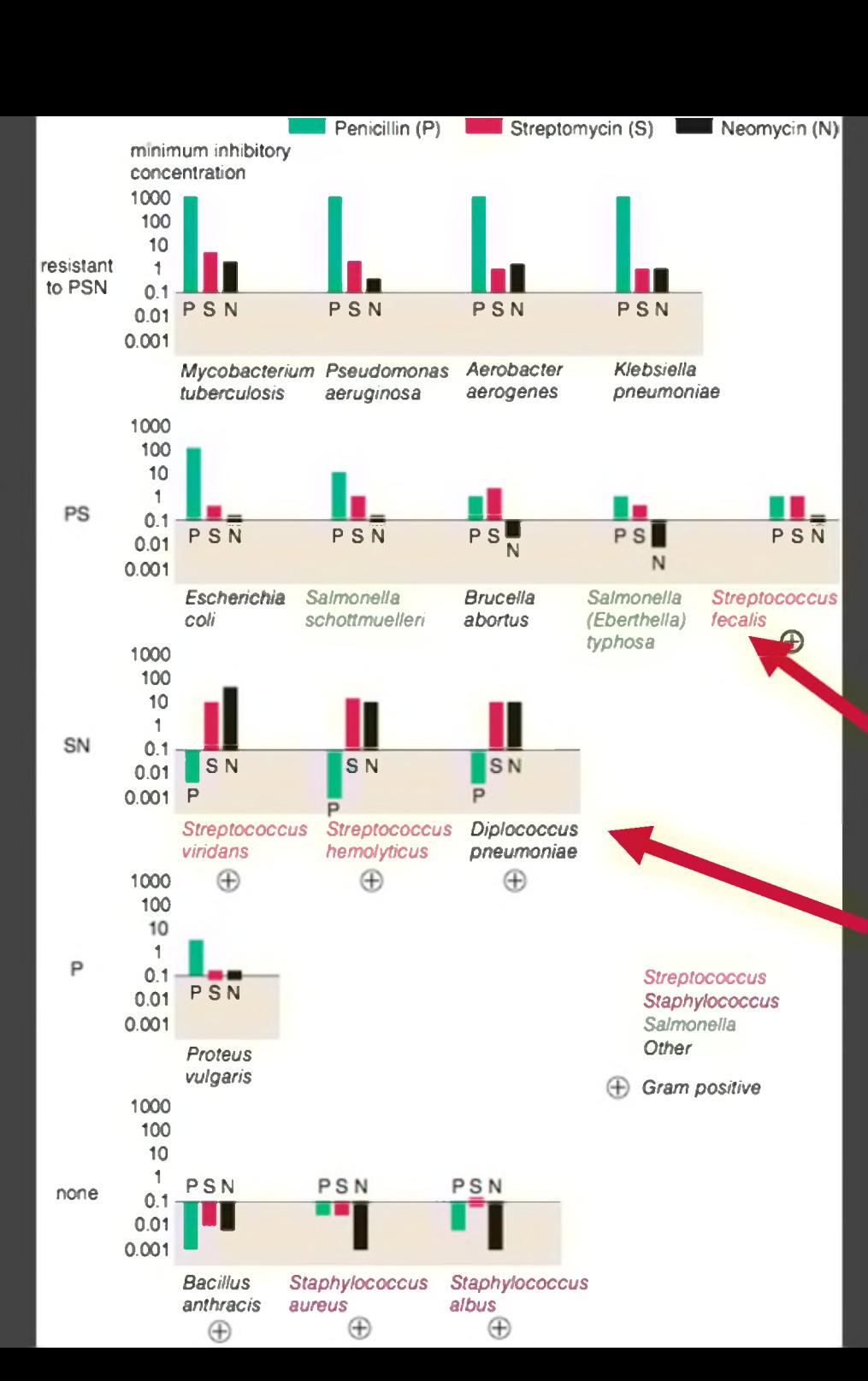

### **Do the bacteria group by antibiotic resistance?**

#### Not a streptococcus! (realized ~30 yrs later)

Really <sup>a</sup> streptococcus! (realized ~20 yrs later)

> Wainer & Lysen *American Scientist*, 2009

**Do the bacteria group by resistance? Do different drugs correlate?**

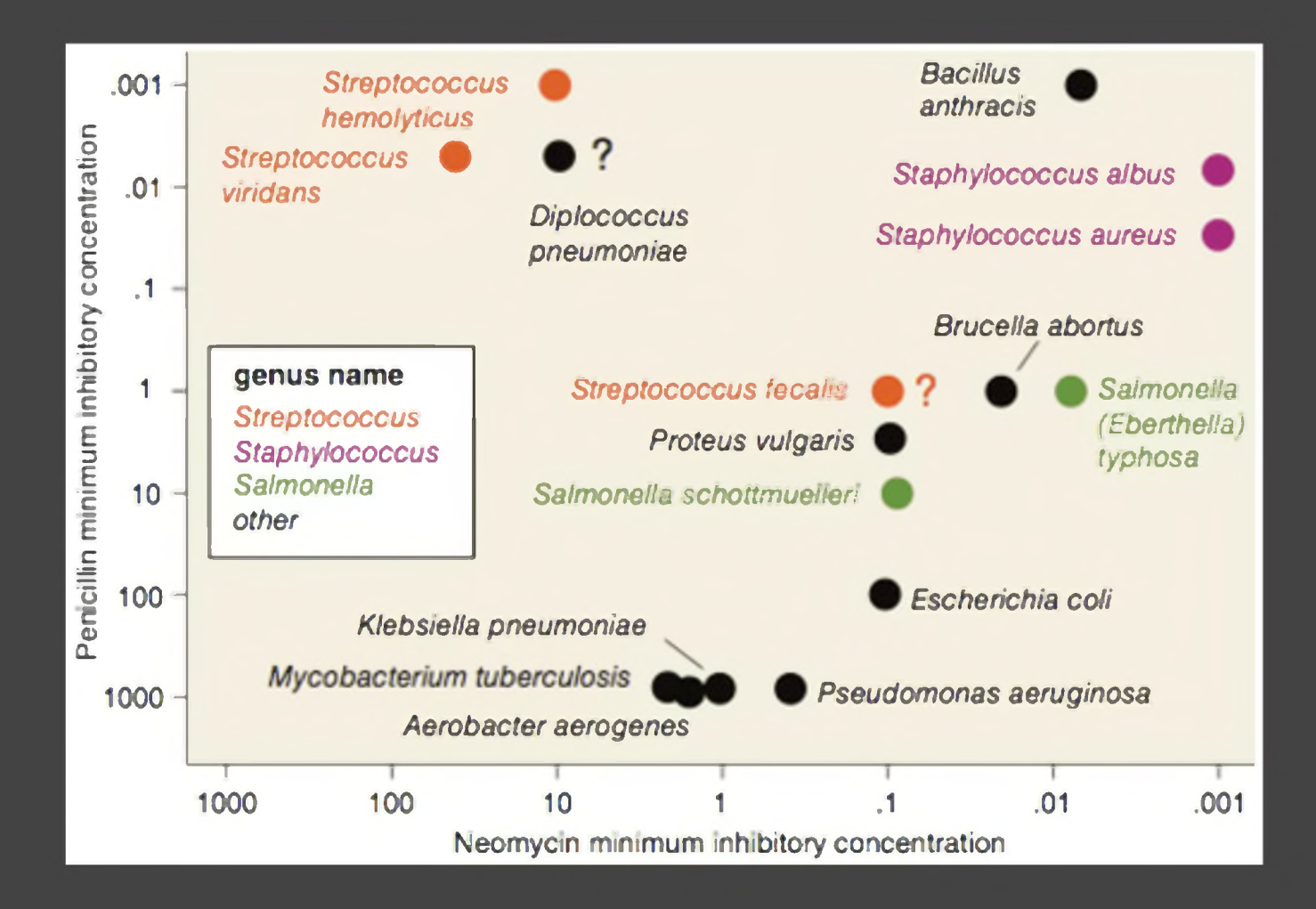

**Do the bacteria group by resistance? Do different drugs correlate?**

Wainer & Lysen *American Scientist*, 2009

### **Lesson: Iterative Exploration**

#### **Exploratory Process**

<sup>1</sup> Construct graphics to address questions <sup>2</sup> Inspect "answer" and assess new questions 3 Repeat...

**Transform data** appropriately (e.g., invert, log)

**Show data variation, not design variation** [Tufte

# **Tableau / Polaris**

### **Polaris** [Stolte et al.]

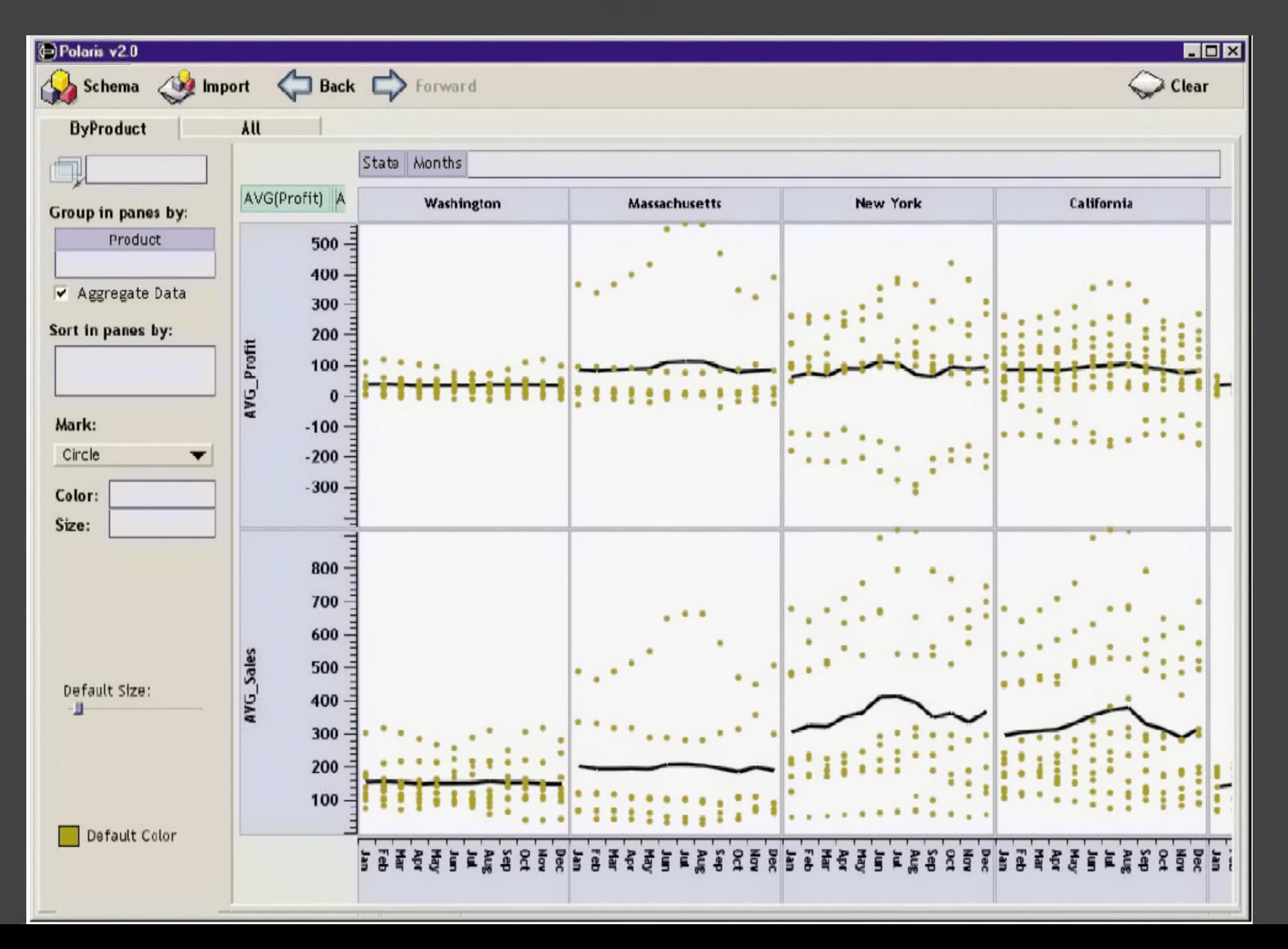

### **Tableau**

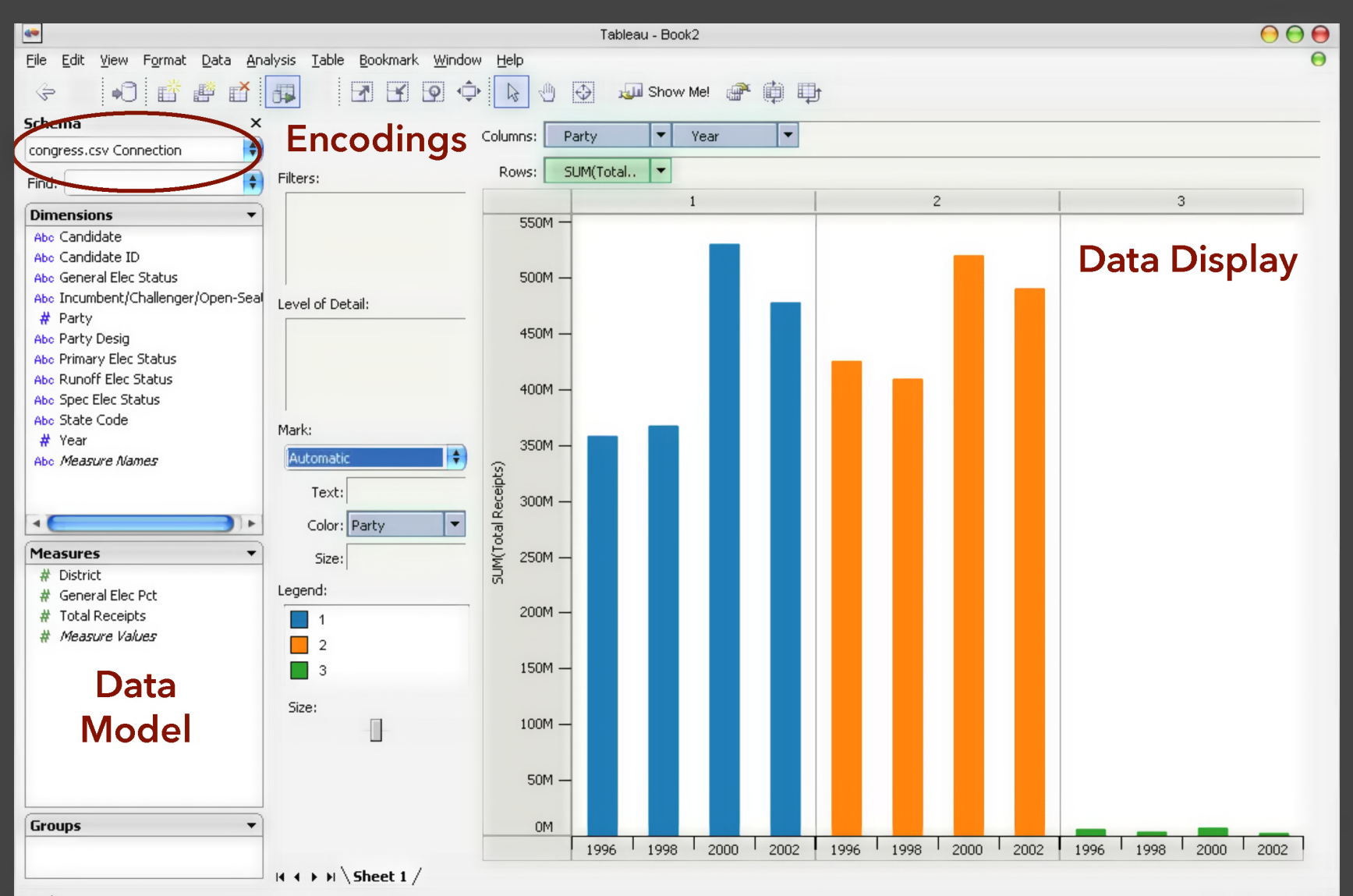

## **Tableau / Polaris Approach**

Insight: can simultaneously specify both database queries and visualization Choose data, then visualization, not vice versa Use smart defaults for visual encodings Can also suggest encodings upon request

### **Tableau Demo**

#### **The dataset:**

Seattle Public Library Checkouts by Title 2005 to 2022

Records how many times different items were checked out each month
#### **Dataset Schema**

CheckoutYear (Qi), CheckoutMonth (O), Checkouts (Qr), CheckoutType (N)

PublicationYear (Qi), Creator (N), Publisher (N), Subjects (N), MaterialType (N), Title (N), ISBN (N)

UsageClass (N) This is <sup>a</sup> subset of the larger data set available from <Seattle.gov>.

## **Hypotheses?**

What might we learn from this data? Correlation between month and checkouts? Do checkouts increase over time? Which items are checked out the most? How do people tend to check out items from the library?

# **Tableau Demo**

## **Specifying Table Configurations**

#### **Operands are the database fields**

Each operand interpreted as <sup>a</sup> set {...} Quantitative and Ordinal fields treated differently

#### **Three operators:**

concatenation (+) cross product (x) nest (/)

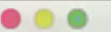

#### Tableau - Book1

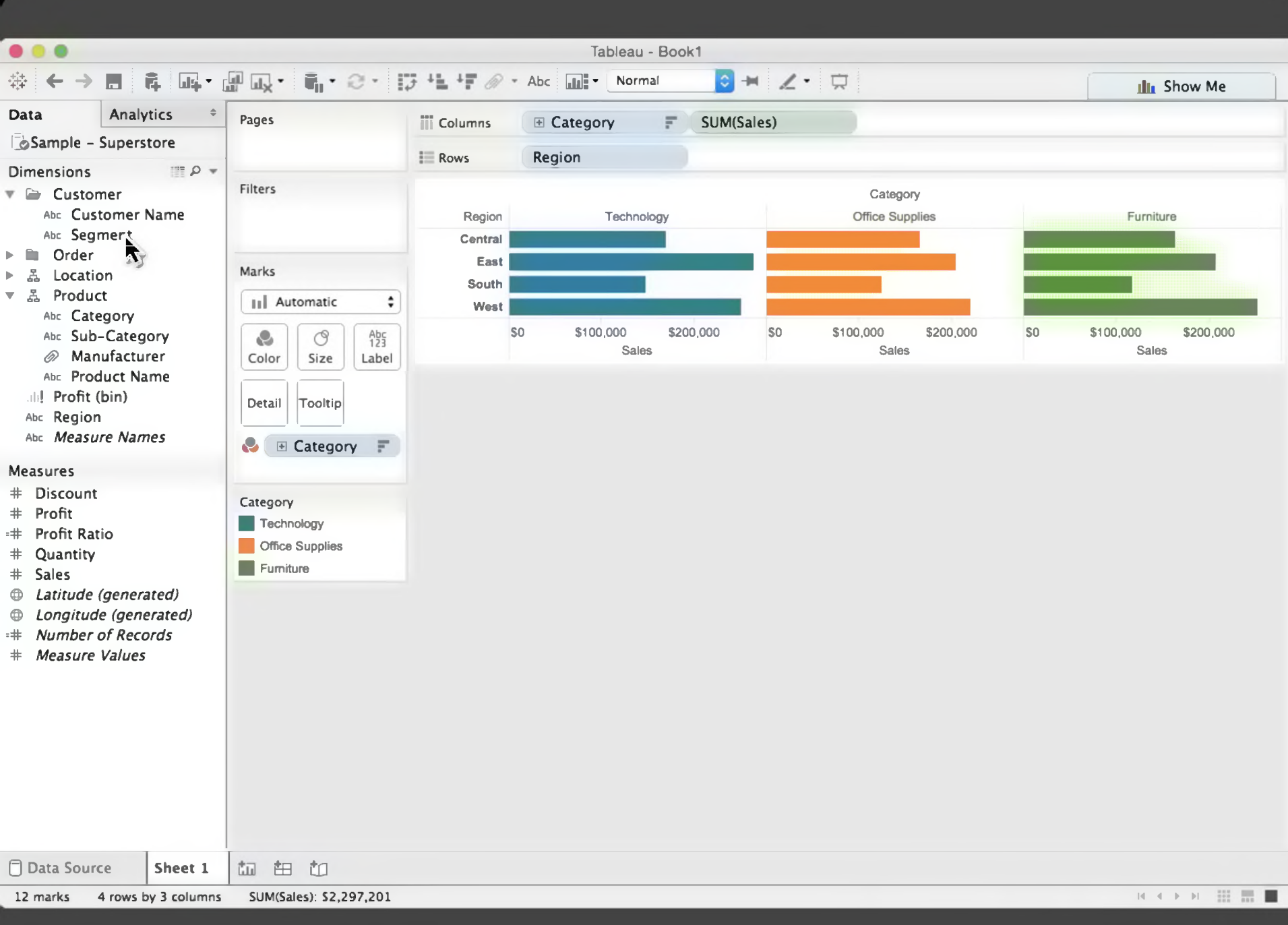

 $0<sup>0</sup>$ 

#### Tableau - Book1

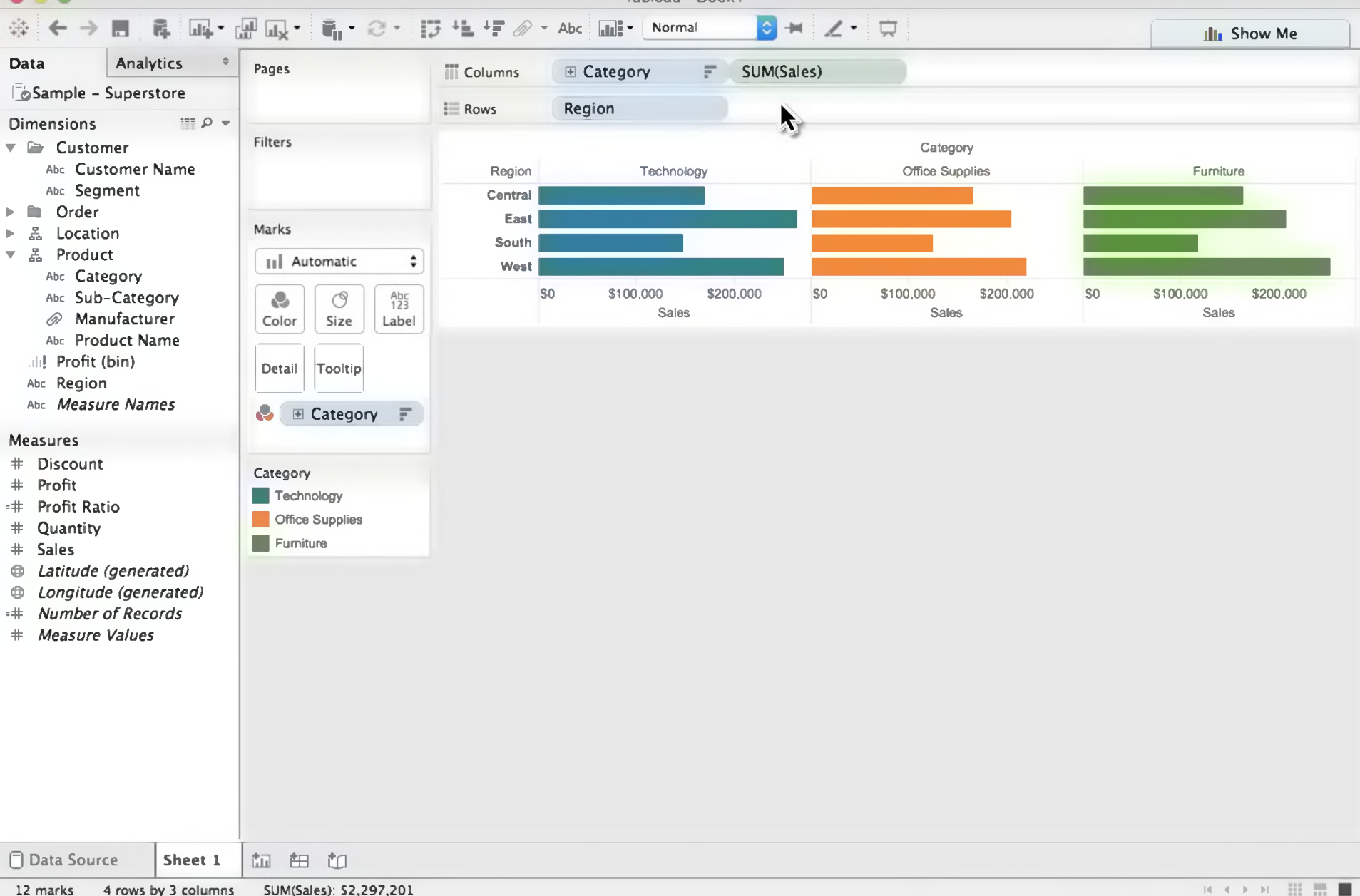

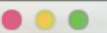

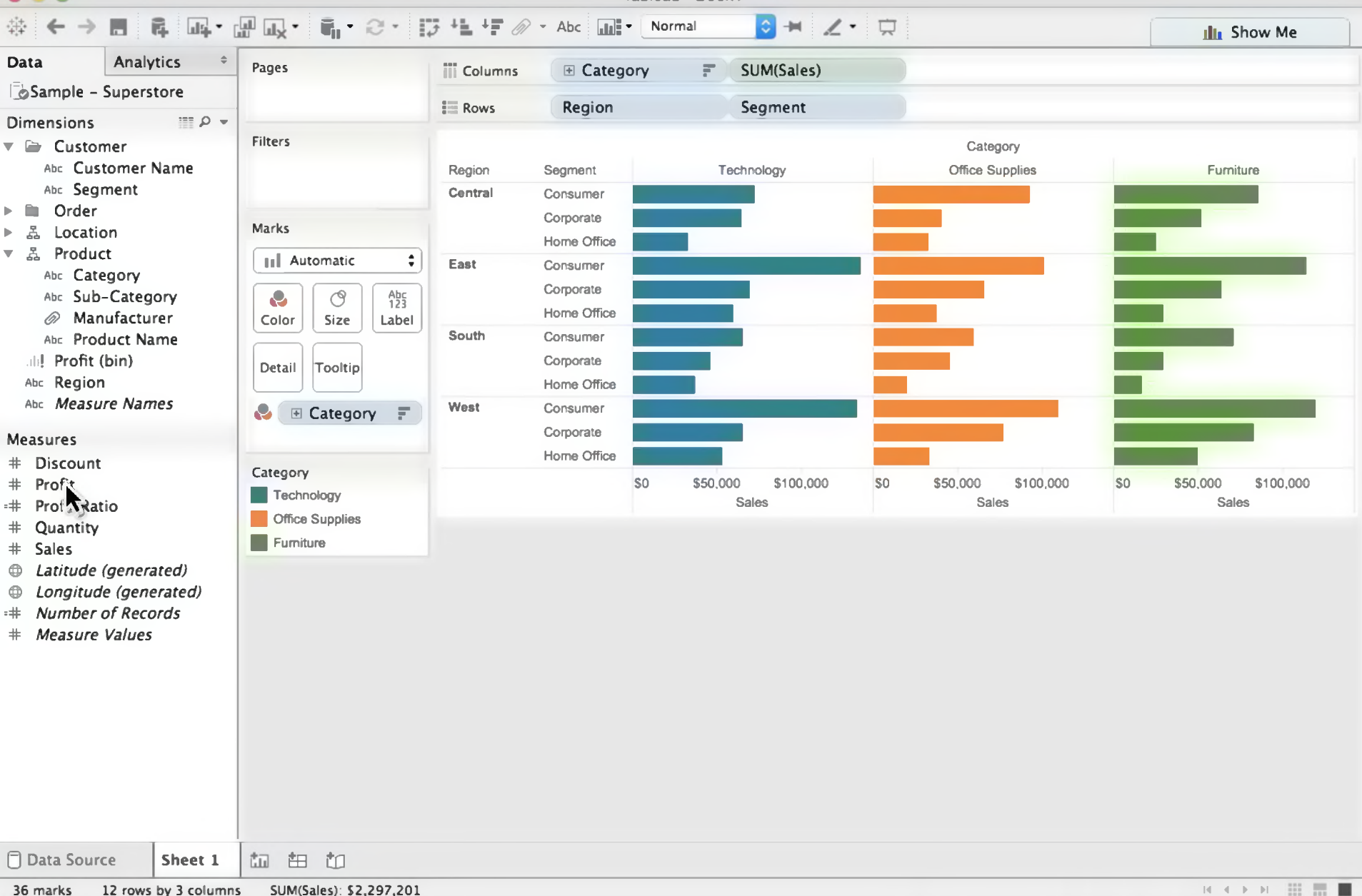

 $\bullet\bullet\bullet$ 

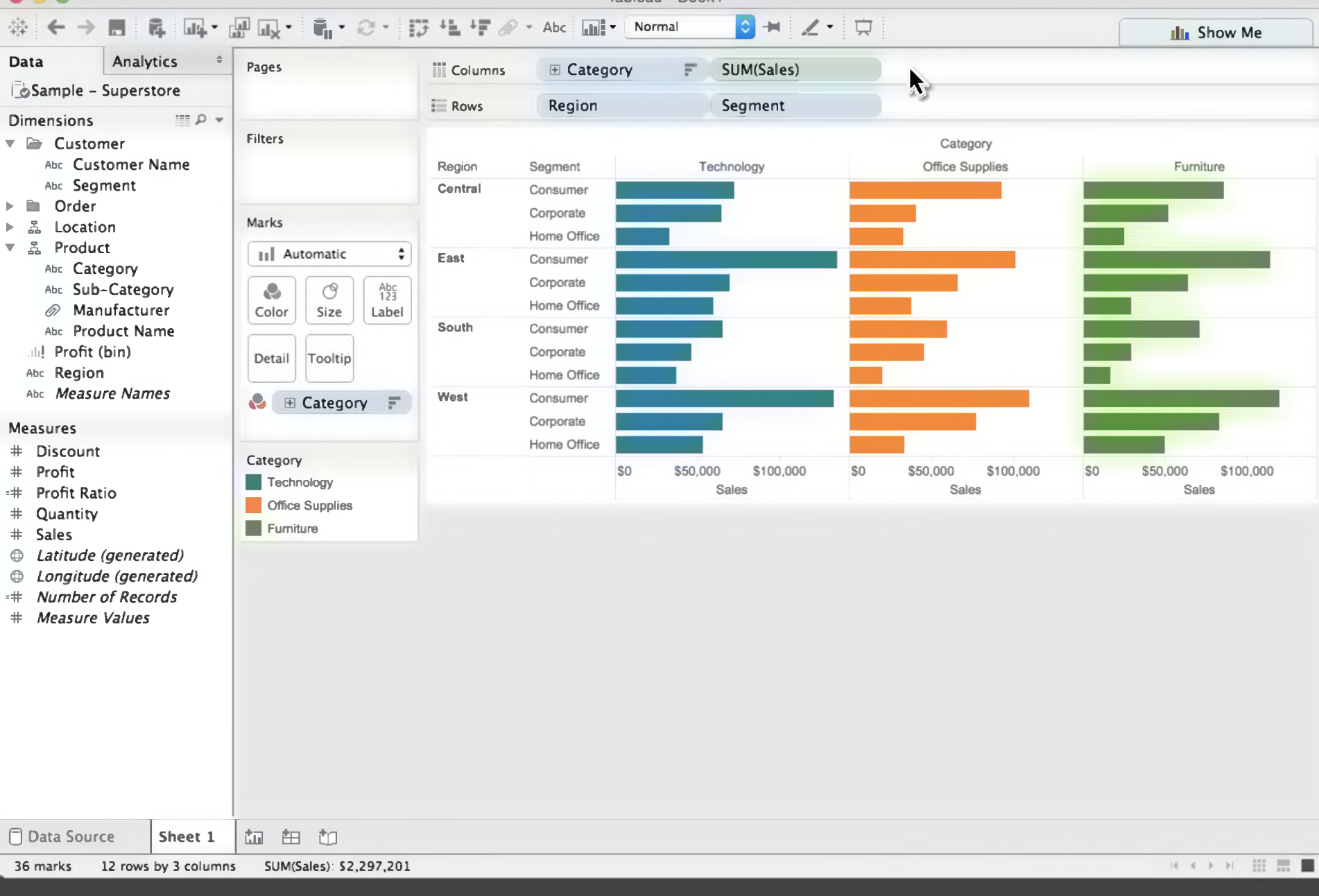

**BBB** 

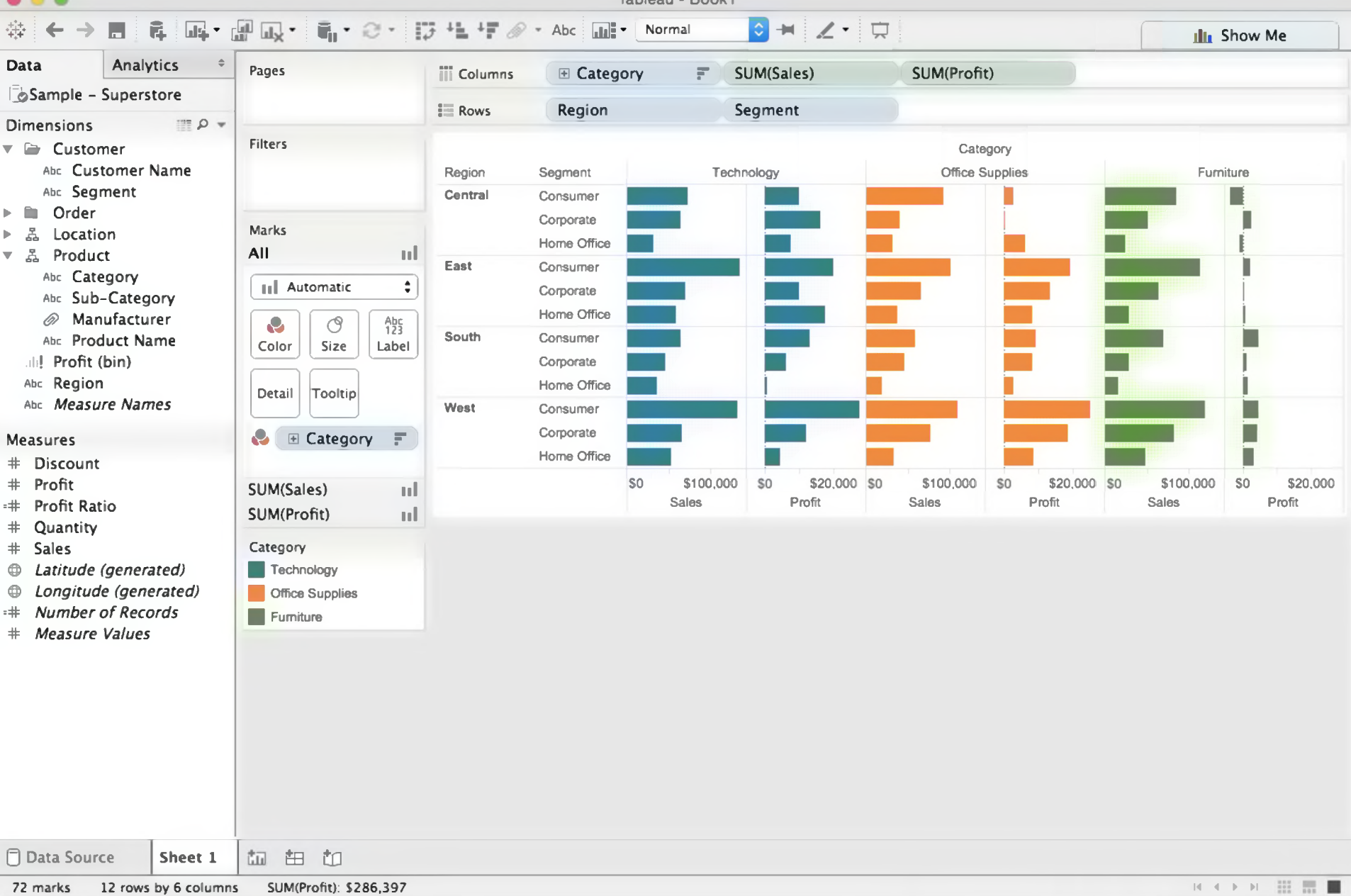

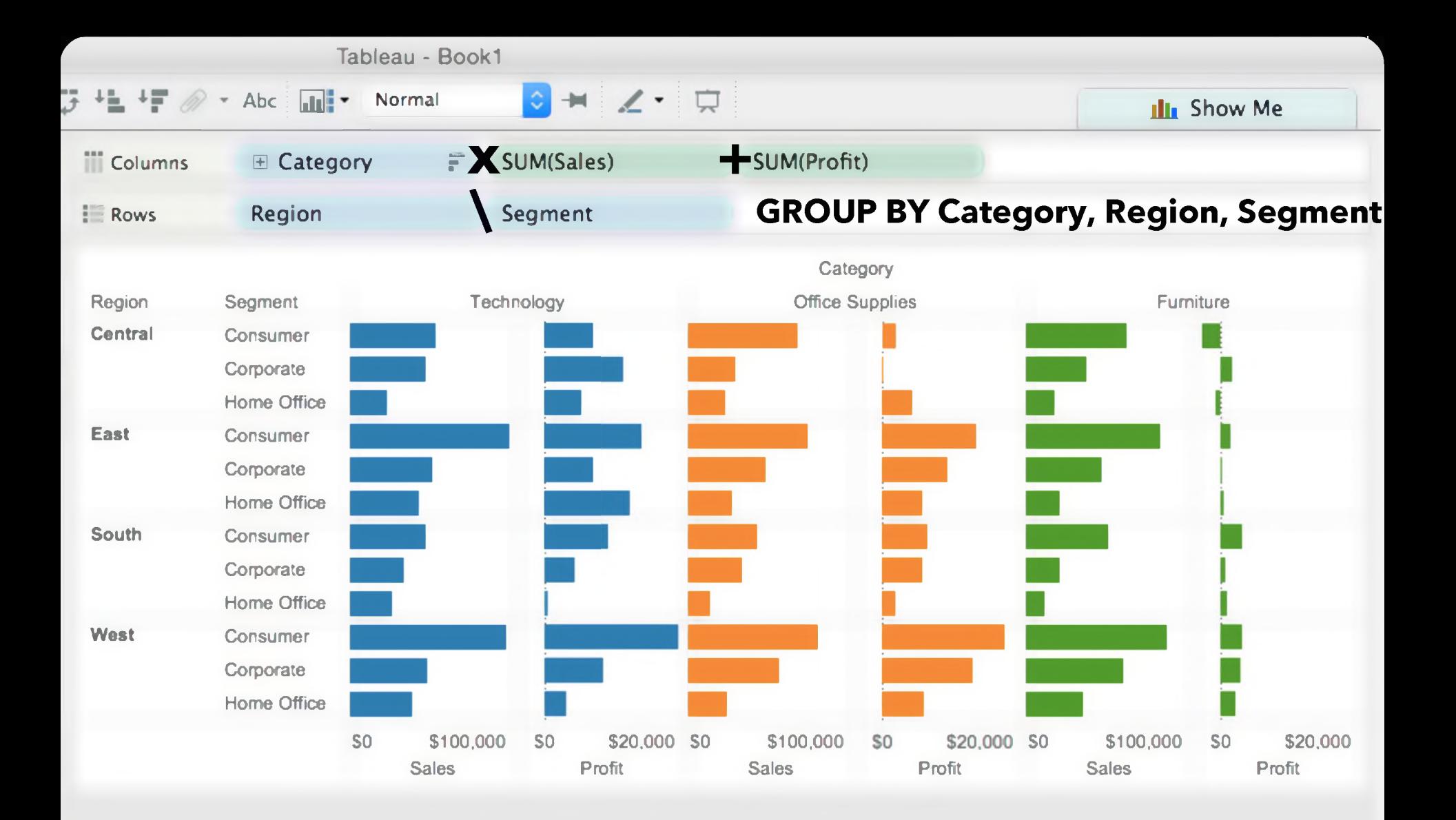

#### **Table Algebra**

The operators  $(+, x, /)$  and operands  $(O, Q)$  provide an *algebra* for tabular visualization. Algebraic statements are then mapped to: **Visualizations** - trellis plot partitions, visual encodings

**Queries** - selection, projection, group-by aggregation In Tableau, users make statements via drag-and-drop Note that this specifies operands *NOT* operators! Operators are inferred by data type (O, Q)

## **Table Algebra: Operands**

**Ordinal fields**: interpret domain as <sup>a</sup> set that partitions table into rows and columns.  $Quarter = { (Qtr1), (Qtr2), (Qtr3), (Qtr4) } \rightarrow$ 

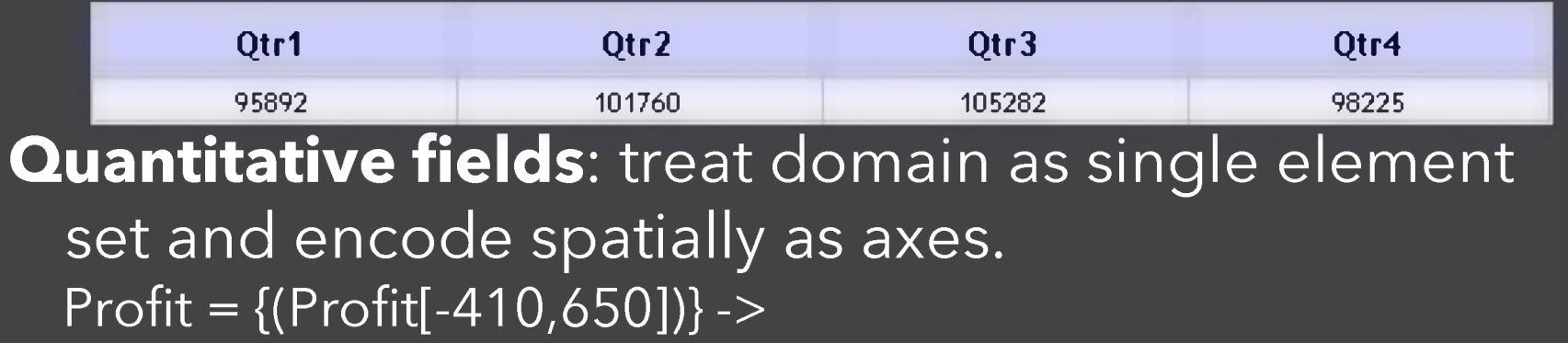

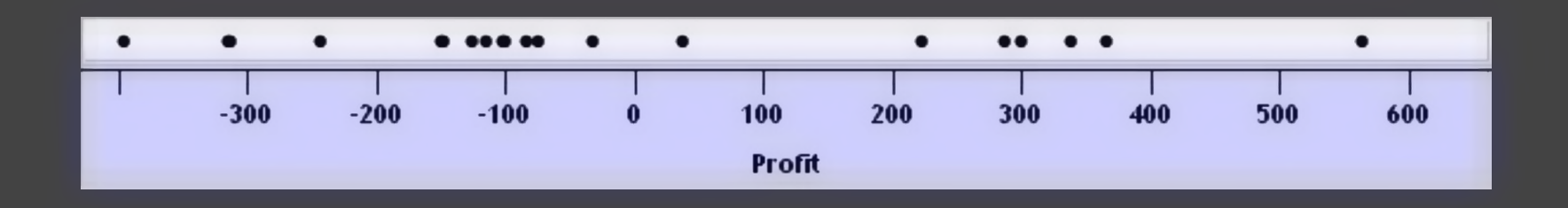

## **Concatenation (+) Operator**

#### **Ordered union of set interpretations**

Quarter + Product Type  $= \{ (Qtr1), (Qtr2), (Qtr3), (Qtr4) \} + \{ (Coffee), (Espresso) \}$ = {(Qtr1 ),(Qtr2),(Qtr3),(Qtr4),(Coffee),(Espresso)}

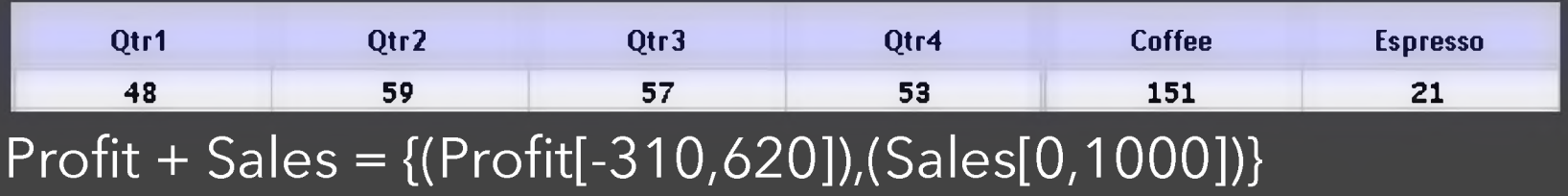

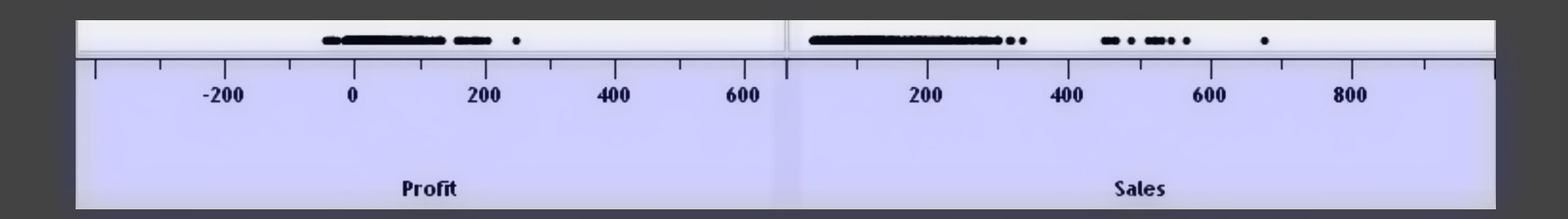

## **Cross (x) Operator**

#### **Cross-product of set interpretations**

Quarter <sup>x</sup> Product Type <sup>=</sup> {(Qtr1 Coffee), (Qtr1, Espresso), (Qtr2, Coffee), (Qtr2, Espresso), (Qtr3, Coffee), (Qtr3, Espresso), (Qtr4, Coffee), (Qtr4, Espresso)}

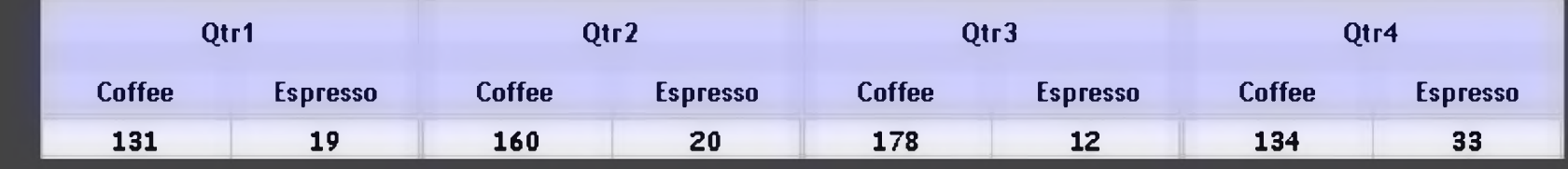

#### Product Type <sup>x</sup> Profit <sup>=</sup>

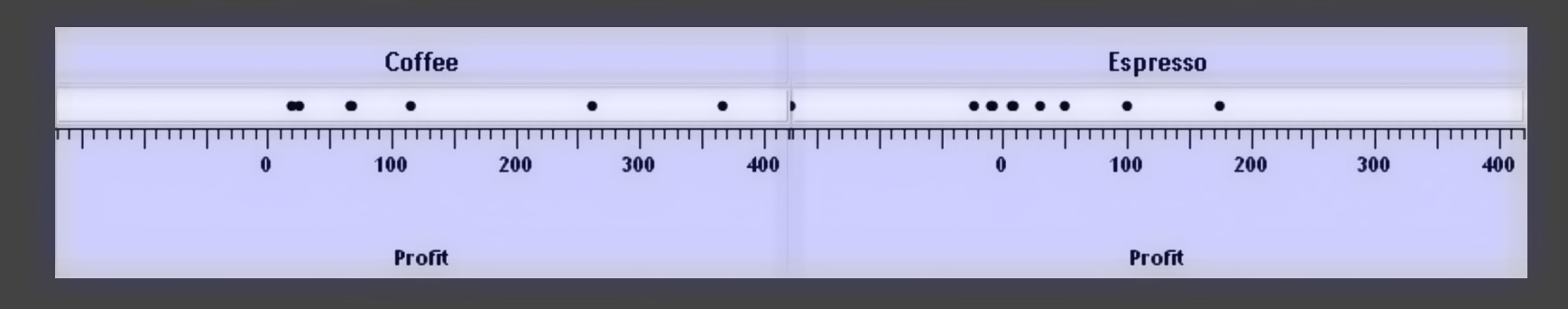

## **Nest (/) Operator**

#### **Cross-product filtered by existing records**

Quarter <sup>x</sup> Month ->

creates twelve entries for each quarter. i.e., (Qtr1, December)

Quarter / Month ->

creates three entries per quarter based on tuples in database (not semantics)

## **Ordinal-Ordinal**

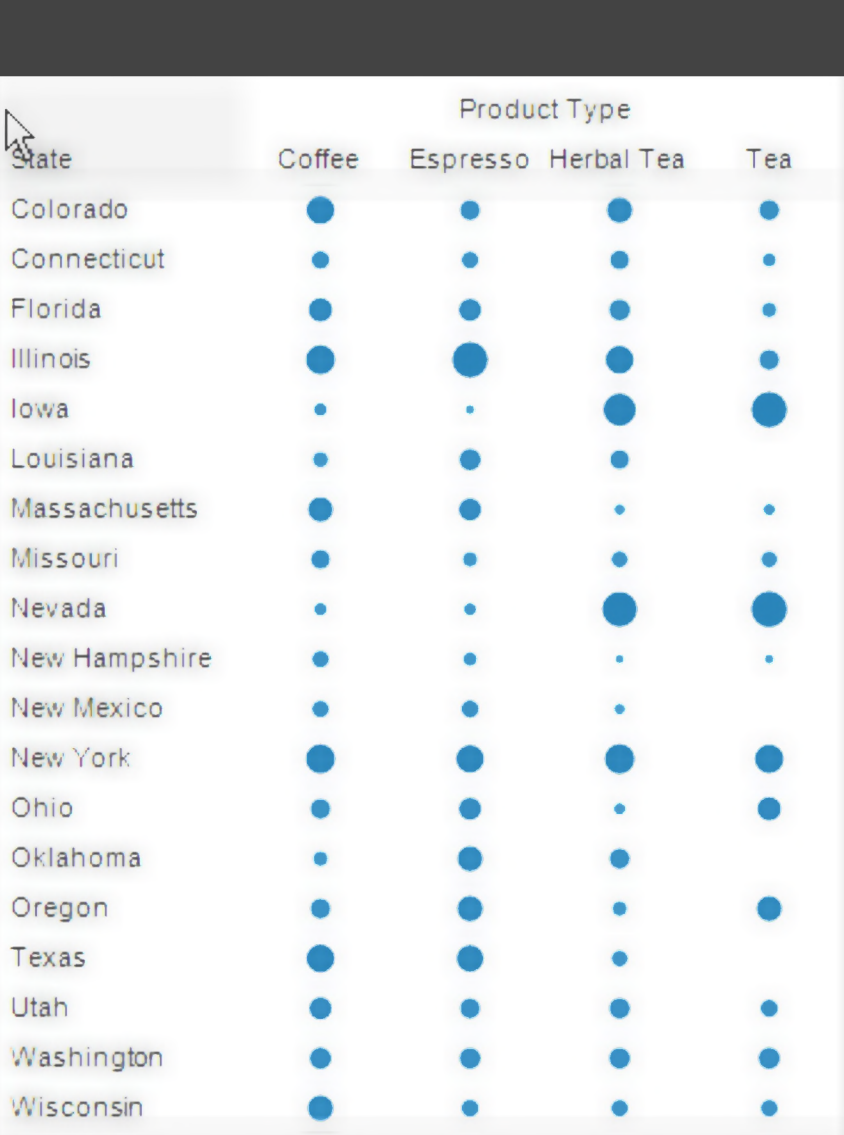

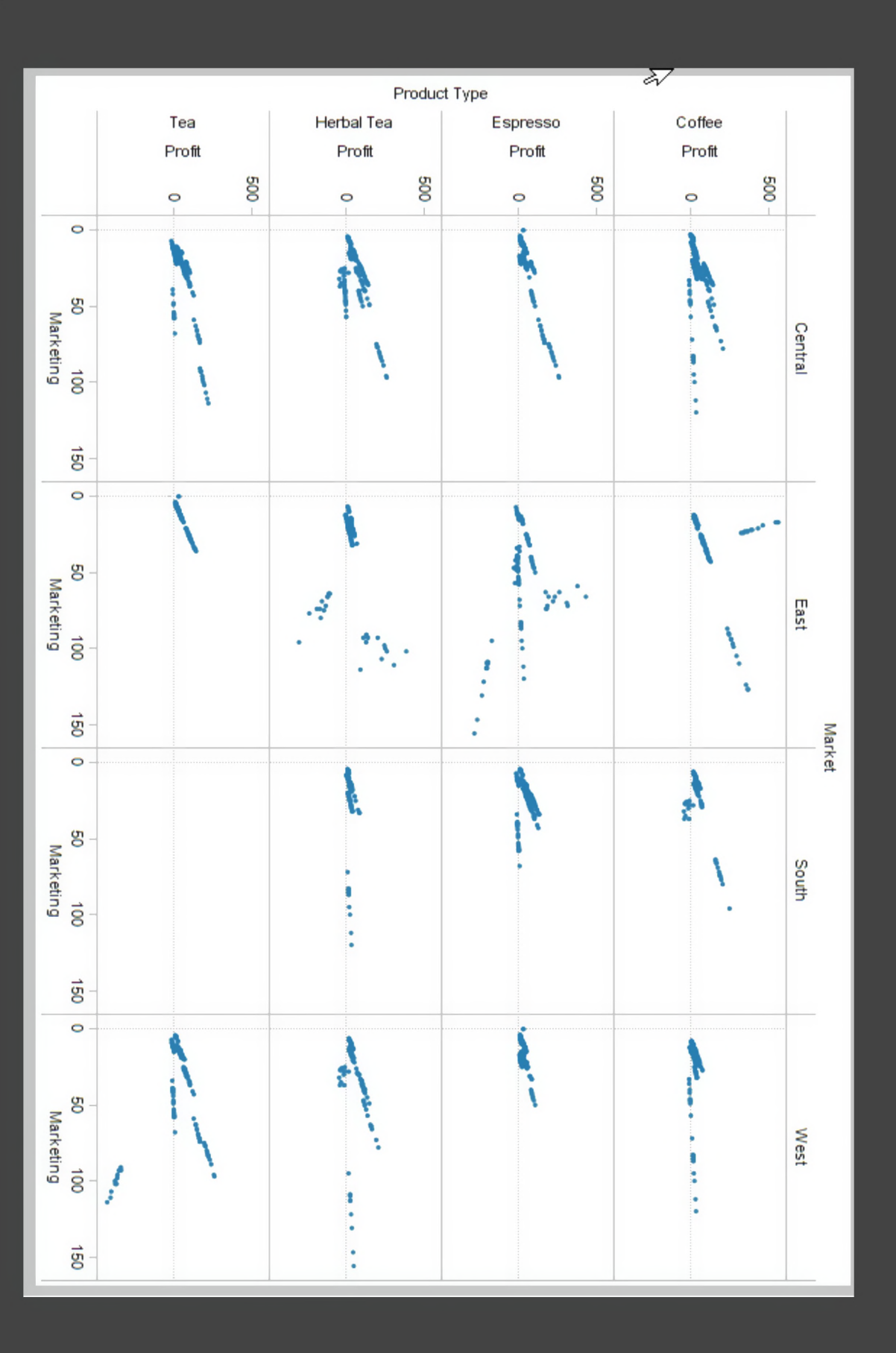

# **UPAD-BURA THES LE**

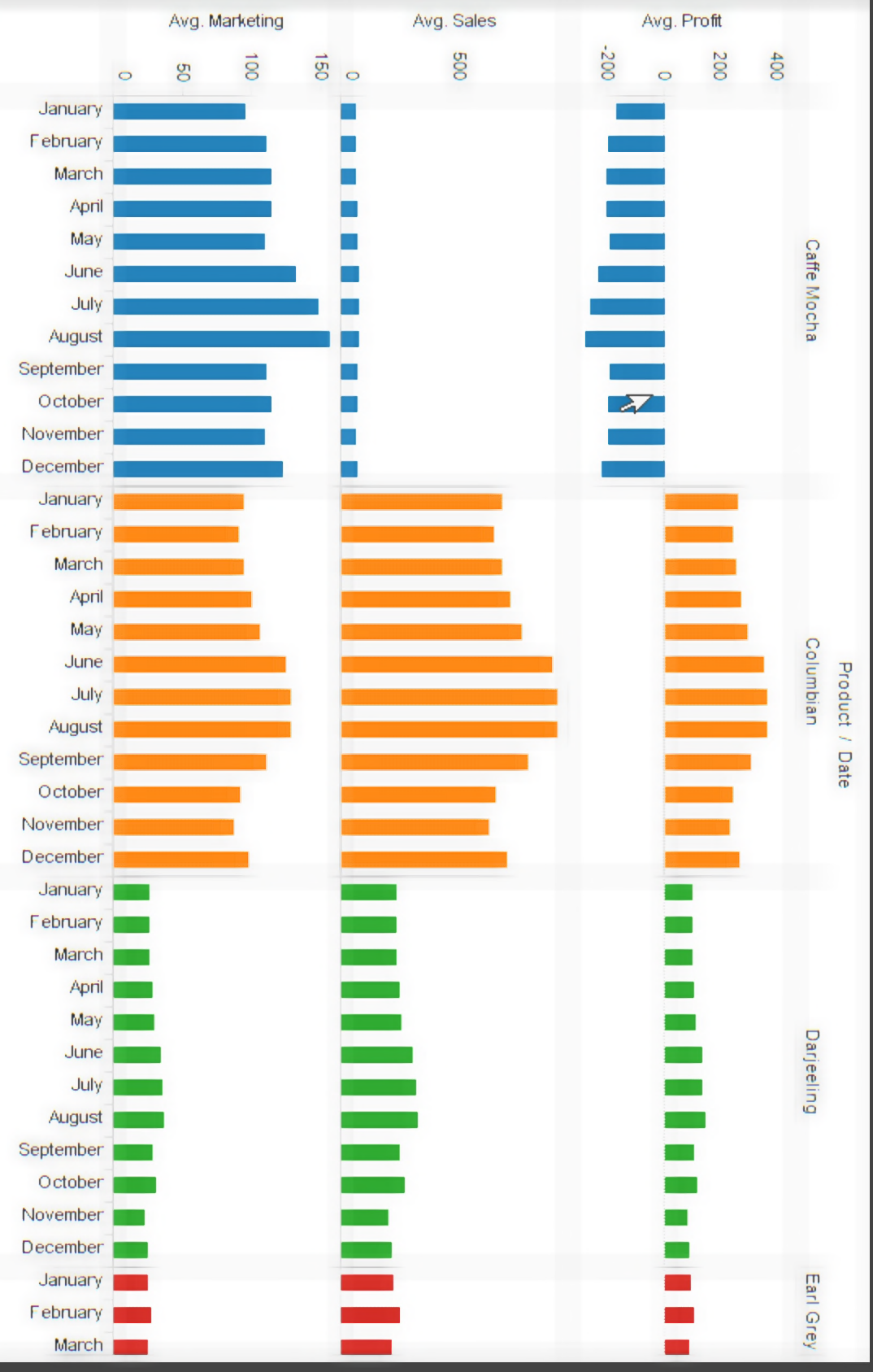

▲

## **Querying the Database**

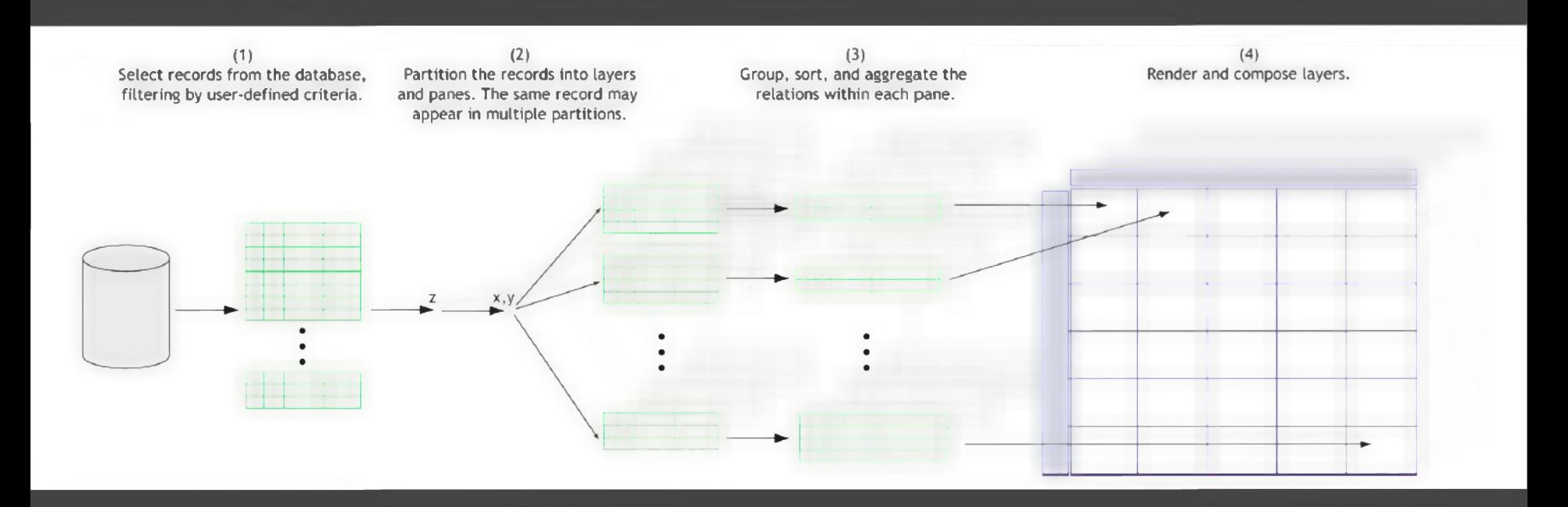

## **Summary: Connecting Queries and Visualizations in Tableau**

Tableau maintains <sup>a</sup> **joint representation** of analysis operations as both data queries and visualizations using <sup>a</sup> **table algebra***.*

This allows Tableau to support <sup>a</sup> graphical user interface for expressing data queries.

This also enables Tableau to automatically map queries to visualizations and vice versa.

# **Administrivia**

#### **A2: Deceptive Visualization**

Design **two** static visualizations for a dataset: 1. An *earnest* visualization that faithfully conveys the data 2. A *deceptive* visualization that tries to mislead viewers

Your two visualizations may address different questions.

Try to design a deceptive visualization that appears to be earnest: *can you trick your classmates and the course staff?*

You are free to choose your own dataset, but we have also provided some preselected datasets for you.

Submit two images and <sup>a</sup> brief write-up on Gradescope. Due by Wed 10/19 11:59pm.

#### **A2 Peer Reviews**

On Friday 10/21 you will be assigned two peer A2 submissions to review. For each:

- **•** Try to determine which is earnest and which is deceptive
- **•** Share <sup>a</sup> rationale for how you made this determination
- **•** Share feedback using the "I Like / <sup>I</sup> Wish / What If" rubric

Assigned reviews will be posted on the A2 Peer Review page on Canvas, along with <sup>a</sup> link to <sup>a</sup> Google Form. You should submit two forms: one for each A2 peer review.

Due by Mon 10/24 11:59pm.

#### **I Like... / I Wish... / What If?**

#### **<sup>I</sup> LIKE...**

Praise for design ideas and/or well-executed implementation details. Example: "I like the navigation through time via the slider; the patterns *observed as one moves forward are compelling!"*

#### **<sup>I</sup> WISH...**

Constructive statements on how the design might be improved or further refined. *Example: "I wish moving the slider caused the visualization to update immediately, rather than the current lag. "*

#### **WHAT IF?**

Suggest alternative design directions, or even wacky half-baked ideas. *Example: "What if we got rid of the slider and enabled direct manipulation navigation by dragging data points directly?"*

Break Time!

## **Common Data Transformations**

**Normalize Log Power Box-Cox Transform**

**Binning Grouping**  $y_i / \sum_i y_i$ log y  $v<sup>1/k</sup>$  $(y^{\lambda} - 1) / \lambda$  if  $\lambda \neq 0$ <br>log y if  $\lambda = 0$  $\int$  if  $\lambda = 0$ e.g., histograms e.g., merge categories

Often performed to aid comparison (% or scale difference) or better approx. normal distribution